MOTEL User Manual Version 0.8.8 (April 1995)

> Ullrich Hustadt Andreas Nonnengart Renate Schmidt Jan Timm

MPI-I-92-236 September 1994

# Author's Address

Ullrich Hustadt Max-Planck-Institut fur Informatik Im Stadtwald D-66123 Saarbrücken Germany E-mail: Ullrich.Hustadt@mpi-sb.mpg.de Andreas Nonnengart Max-Planck-Institut fur Informatik Im Stadtwald D-66123 Saarbrücken Germany E-mail: Andreas.Nonnengart@mpi-sb.mpg.de Renate Schmidt Max-Planck-Institut fur Informatik Im Stadtwald D-66123 Saarbrücken Germany E-mail: Renate.Schmidt@mpi-sb.mpg.de

# Acknowledgements

This research was funded by the German Ministry for Research and Technology (BMFT) under grant ITS 9102 and the Deutsche Forschungsgemeinschaft, SFB 314 (TICS). The responsibility for the contents of this publication lies with the authors.

We'd like to thank Ralph Schafer and Ioan Alfred Letia for pointing out errors in previous version of this report.

# Abstract

MOTEL is a logic-based knowledge representation languages of the KL-ONE family. It contains as a kernel the  $ALCNR$  language which is a decidable sublanguage of first-order predicate logic (see Baader and Hollunder (1990)).

Whereas  $ALCNR$  is a single-agent knowledge representation system, i.e.  $ALCNR$  is only able to represent general world knowledge or the knowledge of one agent about the world, MOTEL is a multi-agent knowledge representation system. The MOTEL language allows modal contexts and modal concept forming operators which allow to represent and reason about the believes and wishes of multiple agents. Furthermore it is possible to represent defaults and stereotypes.

Beside the basic resoning facilities for consistency checking, classification, and realization, MOTEL provides an abductive inference mechanism. Furthermore it is able to give explanations for its inferences.

# Keywords

abduction, belief revision, default logic, modal logic, terminological logic, multi-agent knowledge representation, functional dependencies

# Content of the content of the content of the content of the content of the content of the content of the content of the content of the content of the content of the content of the content of the content of the content of t

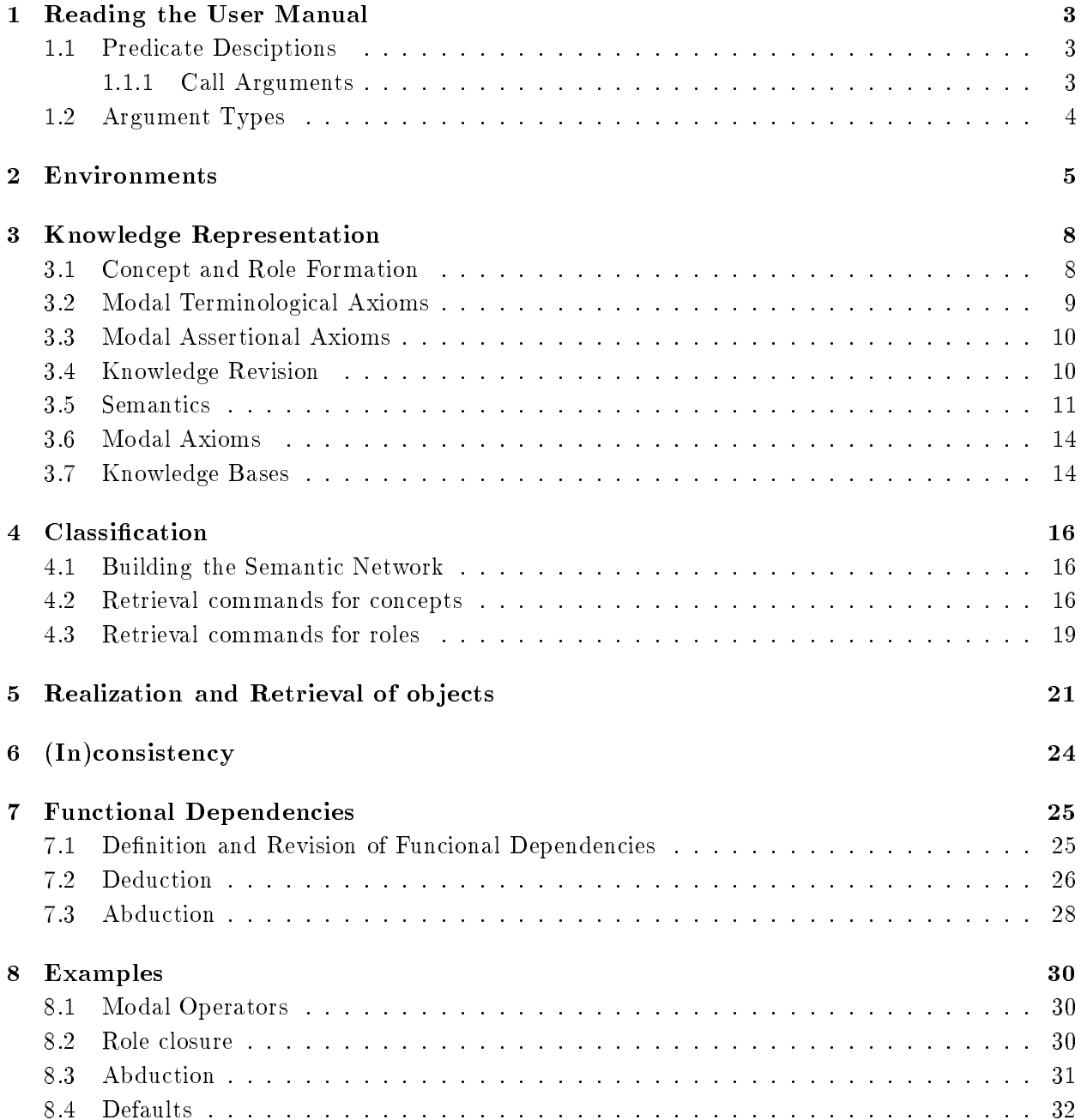

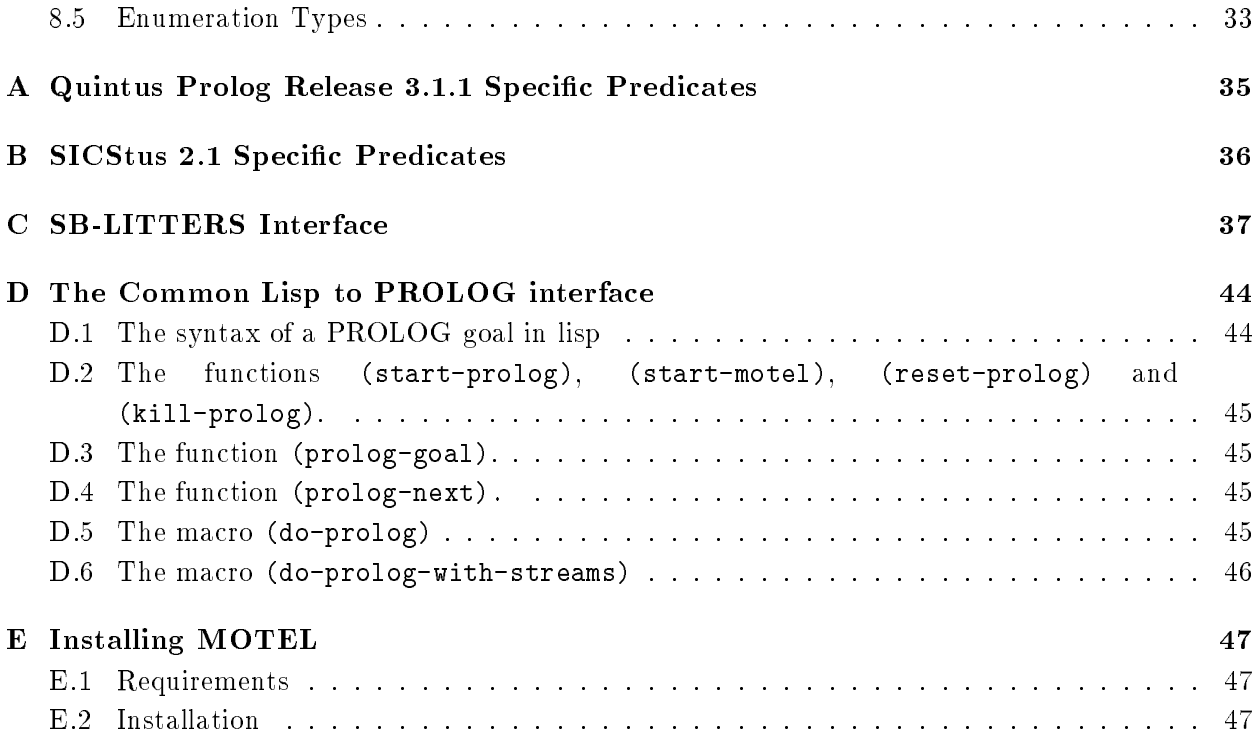

# Chapter 1

# Reading the User Manual

# 1.1 Predicate Desciptions

Prediates are described according to the following grammar:

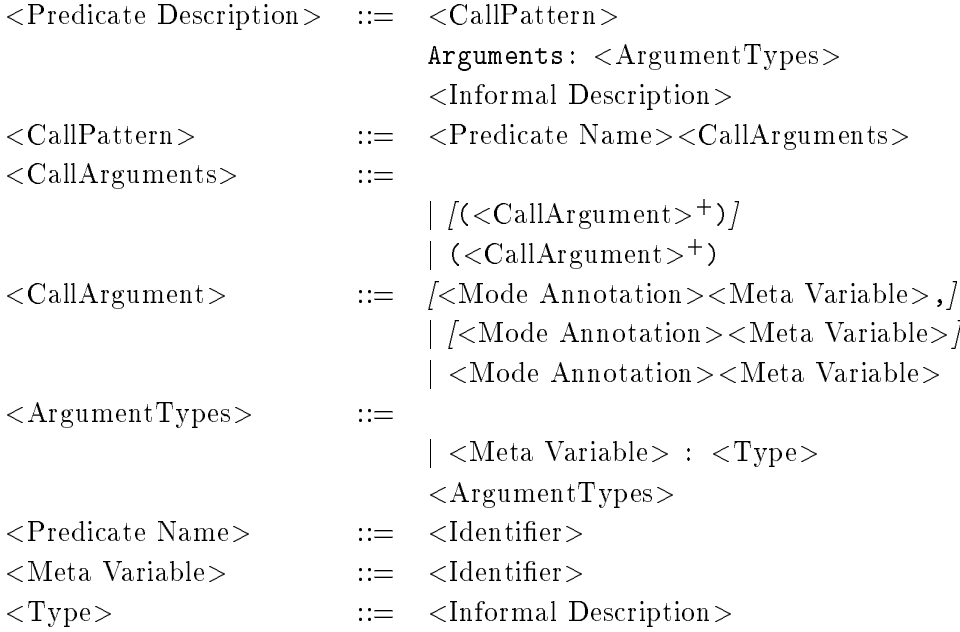

In the following subsections, we give further explanations for the parts of a predicate description.

## 1.1.1 Call Arguments

A predicate can have a varying number of arguments. If we use

/(<CallArgument><sup>+</sup>)/

we want to describe the situation that the predicate has either no arguments or atleast one arguments which must be enclosed in round brackets. The notation

```
(<CallArgument>+
)
```
is used if the predicate has atleast one argument which has to be enclosed in round brackets. If the predicate has no arguments, we simply give no call arguments.

If a call arguments takes the form

$$
~\!\! / \!\! <
$$
 Mode Annotation><  $>$ 

then it is an optional argument, i.e. it may be omitted, and it is followed be a comma unless it is the last argument, i.e. the last one before the closing round bracket. If we use

[<Mode Annotation><Meta Variable>]

then it is an optional argument which is never followed by a comma. The last form is

<Mode Annotation><Meta Variable>

denoting a non-optional argument.

The mode annotations are useful to tell wether an argument is input or output or both. They also describe formally the instantiation pattern to the call.

Following is a complete description of the mode annotations you will find in this user manual:

- <sup>+</sup> Input argument. This argument will be inspected by the predicate, and aects the behaviour of the predicate, but will not be further instantiated by the predicate.
- Deterministic output argument. This argument is unified with the output value of the predicate. Given the input arguments, the value of a deterministic output argument is uniquely defined.
- Nondeterministic output argument. This argument is unified with the output value of the predicate. The predicate might be resatisable, and might through backtracking generate more than one output value for this argument.
- + An input argument that deterministically might be further instantiated by the predicate.
- $+$  Am input argument that might be further mistantiated by the predicate. The predicate might be resatisable, and might through backtracking generate more than one instantiation pattern for this argument.

All predicates of arity zero are determinate.

# 1.2 Argument Types

After the call pattern, we declare the types of the arguments occurring in the call pattern. For each meta variable in the call pattern the corresponding type is given. Types are not formally defined.

# Chapter 2

# Environments

An environment is a container for a knowledge base. Each environment has some user provided environment name, some system generated internal environment name, and a user provided comment. Although it is possible to have two different environments with the same environment name, the one generated later will be not accessible by the user. So the user should carefully choose the names for the environments. The internal environment name is unique and does not depend on the environment name. The comment can be used for any purpose, e.g. to remind the user what the knowledge base is about.

There is always a *current environment*. Whenever a predicate has an environment name as optional argument and the argument is not provided in a call to the predicate, the system will refer to the current environment. At the beginning, there exists an empty environment named initial.

We provide the following predicates for handling environments:

clearEnvironment $/(+EnvName)$ 

Arguments: EnvName environment name

removes the knowledge base in environment  $EnvName$ . Without  $EnvName$  the current environment is removed.

 $\texttt{compileEnvironment}(+FileName], EnvName])$ 

Arguments: FileName file name

EnvName environment name

loads the internal representation of an environment  $EnvName$  in compiled form from a file named FileName. If no  $EnvName$  is given, the enviroment name stored in the file FileName will be taken. If there already exists an environment EnvName, it will be removed.

copyEnvironment( $\{+EnvName1, \} + EnvName2$ )

Arguments: EnvName1 environment name

creates a new environment  $EnvName2$  and copies the knowledge base in  $EnvName1$  to EnvName2.

environment $(+-EnvName, *EnvId, *Comment)$ 

Arguments: EnvName environment name EnvId internal environment name Comment string

retrieves the internal environment identifier  $EnvId$  and the associated comment  $Com$ ment for a given environment name EnvName.

## getCurrentEnvironment( $-EnvName$ )

Arguments: EnvName environment name instantiates  $EnvName$  with the identifier for the current environment.

## $initEnvironment/(+EnvName)$

Arguments: EnvName environment name provides the environment EnvName with the initial data structures. The current environment is initialized if no  $EnvName$  is given.

removes all environments, initialises the empty environment initial, and makes initial the current environment.

## initialize

Identical to initialize. For those of us who prefer the alternative spelling.

 $loadEnvironment(+FileName], +EnvName])$ 

Arguments: FileName file name

EnvName environment name

loads the internal representation of an environment  $EnvName$  from a file named File-Name. If no  $EnvName$  is given, the enviroment name stored in the file  $FileName$  will be taken. If there already exists an environment  $EnvName$ , it will be removed.

## $makeEnvironment(+EnvName, +Comment)$

Arguments: EnvName environment name

Comment string

creates a new environment with identier EnvName and associated comment Comment. This new environment becomes the current environment.

## removeEnvironment(+- $EnvName$ )

Arguments: EnvName environment name

removes the knowledge base and the environment EnvName. If EnvName was the current environment then initial environment becomes the current environment.

## renameEnvironment(+ $EnvName1, +EnvName2$ )

Arguments: EnvName environment name renames environment  $+EnvName1$  to  $+EnvName2$ .

## saveEnvironment( $/$ + $EnvName$ , $/FileName$ )

Arguments: EnvName environment name

FileName file name

saves the internal representation of environment  $EnvName$  into a file named  $FileName$ .

## showEnvironment $/(+EnvName)$

Arguments: EnvName environment name

displays the knowledge base in environment EnvName, i.e. the terminological axioms, the assertional axioms, and the modal axioms.

# switchToEnvironment(+ $EnvName$ )

Arguments: EnvName environment name makes EnvName the current environment (if an environment with this identifier exists).

# Chapter 3

# Knowledge Representation

# 3.1 Concept and Role Formation

Assume that we have four disjoint alphabets of symbols, called *concept names*  $C$ *, role names*  $R$ modal operators M, and object names  $O$ . A distinguished subset A of  $O$  is the set of all agent names. There is a special agent name all and a special concept name top called top concept. The tuple  $\Sigma := (\mathcal{C}, \mathcal{R}, \mathcal{M}, \mathcal{O})$  is a knowledge signature.

The sets of modal concept terms and role terms are inductively defined as follows. Every concept name is a modal concept term and every role name is a role term. Now let  $C, C_1, \ldots, C_k$  be modal concept terms,  $R, R_1, \ldots, R_l$  be role terms already defined, O be a modal operator, a some agent name, and let  $n$  be a nonnegative integer. Then

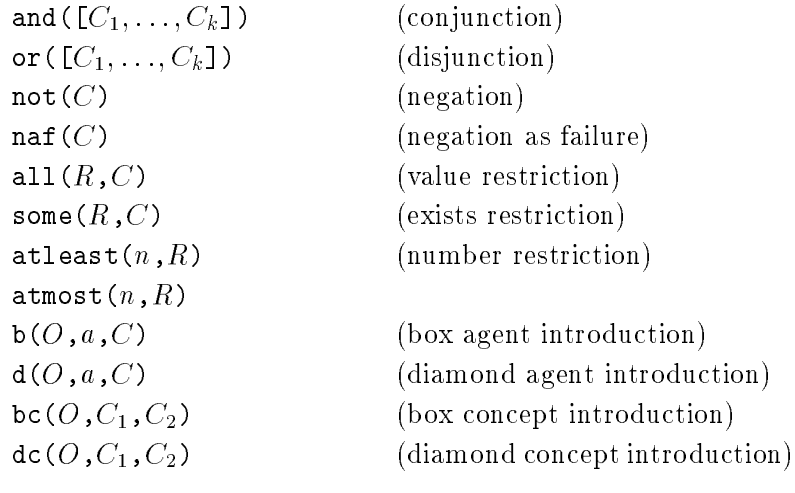

are modal concept terms and

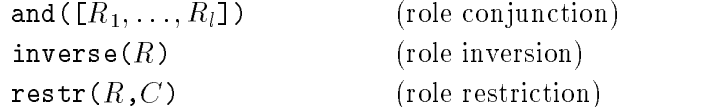

are role terms.

# 3.2 Modal Terminological Axioms

A modal context is a (possibly empty) list of terms of the form  $b(O,a)$ ,  $d(O,a)$ ,  $b c(O,A)$  or  $dc(O, A)$  where O is a modal operator, a is an agent name and A is a concept name. The set of all modal contexts is denoted MC.

So-called *modal terminological axioms* are used to introduce names for modal concept terms and role terms. A finite set of such axioms satisfying certain restrictions is called a *terminology* (TBox). There are three different ways of introducing new concepts (respectively roles) into a terminology.

By the modal terminological axioms

defprimconcept( $\frac{F}{kT}$  $\frac{F}{kT}$  $\frac{F}{kT}$  $\frac{F}{kT}$  $\frac{F}{kT}$ 

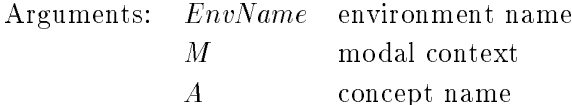

defprimrole( $\left(FEnvName, \right)$  $\left(FM, \right)$ + $P$ )

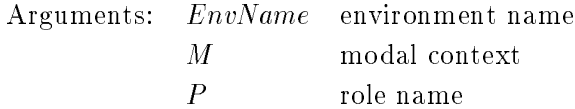

new concept and role names are introduced in environment  $EnvName$  and modal context M without restricting their interpretation. If no EnvName is given, the current environment will be taken. If no M is provided, the empty modal context will be used.

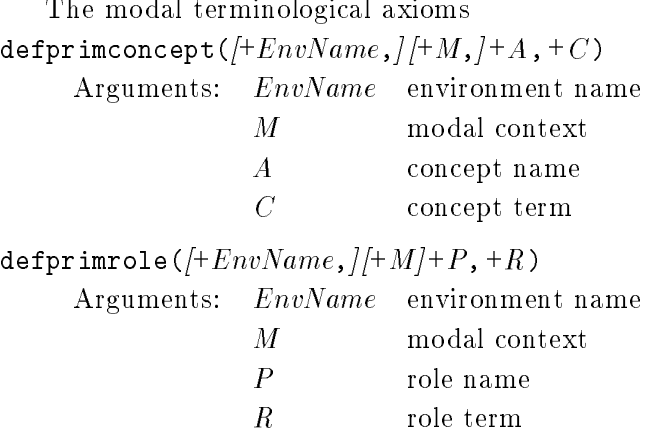

impose necessary conditions on the interpretation of the introduced concept and role names in environment EnvName and modal context M.

Finally, one can impose necessary and sufficient conditions by the modal terminological axioms defconcept( $\left(FEnvName\right)$ ,  $\left(FM\right)$ ,  $\left(FA\right)$ ,  $+$  C)

Arguments: EnvName environment name

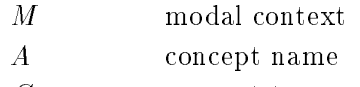

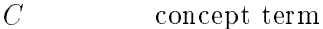

 $\texttt{define}(\text{+}EnvName, \text{]} (\text{+}M, \text{]} + P, +R)$ 

Argu

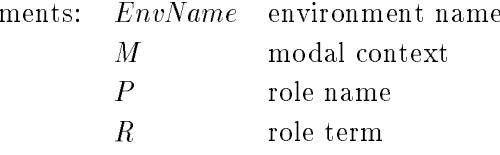

One can impose an additional restriction on the interpretation of already introduced concept names by the terminological axiom

defdisjoint( $\frac{F}{k}$  $\frac{F}{k}$  $\frac{F}{k}$  $\frac{F}{k}$  $\frac{F}{k}$  $\frac{F}{k}$  $\frac{F}{k}$ 

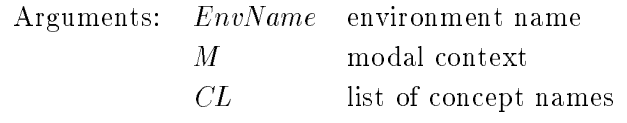

which declares the mutal disjointness of all concepts in the given list of concept names.

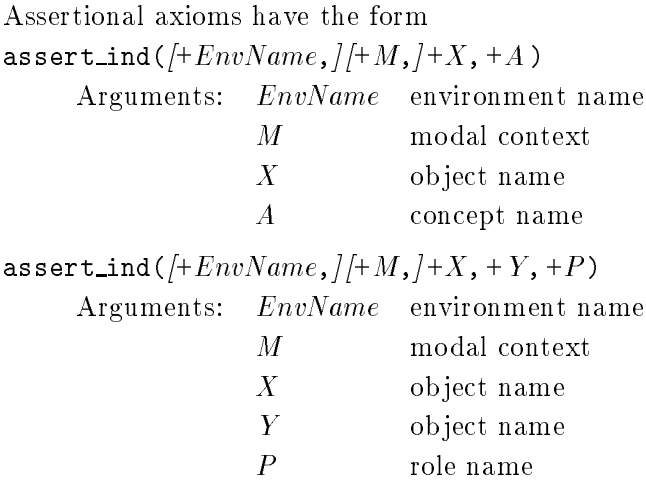

The first one defines X to be an element of concept A in environment  $EnvName$  and modal context M. The second one defines the pair  $(X, Y)$  to be an element of the role P.

A finite set set of such axioms is called world description.

#### 3.4 Knowledge Revision  $3.4$

MOTEL has predicates for revising the terminology and the world description of a knowledge base. The following predicates allows to delete a concept, i.e. after deleting the concept A it is no longer possible to prove that some object  $a$  is an element of  $A$  unless it is explicitly stated in the world description.

undefconcept(+ $EnvName, M, A$ )

Arguments: EnvName environment name M modal context A concept name deletes concept A in environment EnvName and modal context M.

The following predicates delete the relationship between a concept name and a concept term previously defined by some terminological axiom.

undefconcept(+ $EnvName, +M, +A, +CT$ )

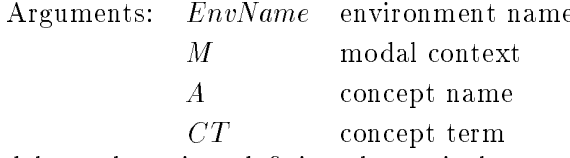

deletes the axiom defining the equivalence of A and  $CT$  in environment  $EnvName$  and modal context M.

undefprimconcept(+ $EnvName, M, A, CT$ )

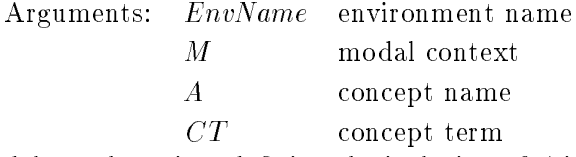

deletes the axiom defining the inclusion of A in  $CT$  in environment  $EnvName$  and modal context M.

To revise the world description one can either delete the membership of some object a in a concept A or the membership of a pair  $(a, b)$  in the role P.

delete\_ind $(+EnvName, +M, +X, A)$ 

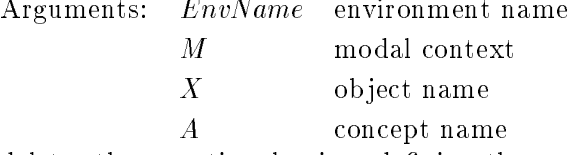

deletes the assertional axiom defining the membership of  $X$  in  $A$ .

delete\_ind( $\{+EnvName, \}$  $[+M, ]+X, +Y, +P$ ) Arguments: *EnvName* environment name

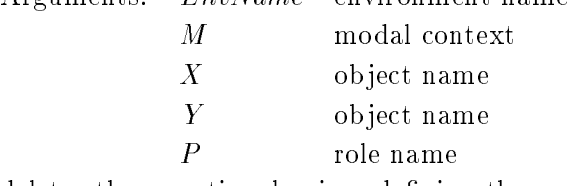

deletes the assertional axiom defining the membership of the pair  $(X, Y)$  in role P.

#### **Semantics**  $3.5$

Suppose  $\Sigma = (\mathcal{C}, \mathcal{R}, \mathcal{M}, \mathcal{O})$  is a knowledge signature.

### Definition 1 ( $\Sigma$ -Structures)

As usual we define a  $\Sigma$ -structure as a pair  $(D,\mathcal{I})$  which consists of a domain D and an interpretation function I which maps the individual objects to elements of  $\mathcal D$ , primitive concepts to subsets of  $\mathcal D$ and the primitive roles to subsets of  $\mathcal{D} \times \mathcal{D}$ .

## Definition 2 (Frames and Interpretations)

By a frame  $\mathcal F$  we understand any pair  $(\mathcal W,\Re)$  where

- $\bullet\; \mathcal{W} \; \text{is a non-empty set (of worlds)}.$
- $\Re = \biguplus_{O \in \mathcal{M}, a \in \mathcal{A}} \Re^a_O$  where the  $\Re^{a}_O$ 's are binary relation on  $\mathcal{W},$  the so-called *accessibility* relations between worlds.

By a  $\Sigma$ -interpretation  $\Im$  based on F we understand any tuple  $(\mathcal{D}, \mathcal{F}, \Im_{\text{loc}}, \epsilon)$  where

- $\bullet$  D denotes the common domain of all  $\Sigma$ -structures in the range of  $\Im_{\text{loc}}$ .
- $\bullet$   $\epsilon$  denotes the actual world (the current situation)
- $\bullet$  *F* is a frame
- $\Im_{\text{loc}}$  maps worlds to  $\Sigma$ -structures with common domain D which interpret agents' names equally.

#### $\Delta$

# Definition 3 (Interpretation of Terms)

Let  $\Im = (\mathcal{D}, \mathcal{F}, \Im_{\text{loc}}, \epsilon)$  be a  $\Sigma$ -interpretation and let  $\Im_{\text{loc}}(\epsilon) = (\mathcal{D}, \mathcal{I})$ . We define the interpretation of terms inductively over their structure:

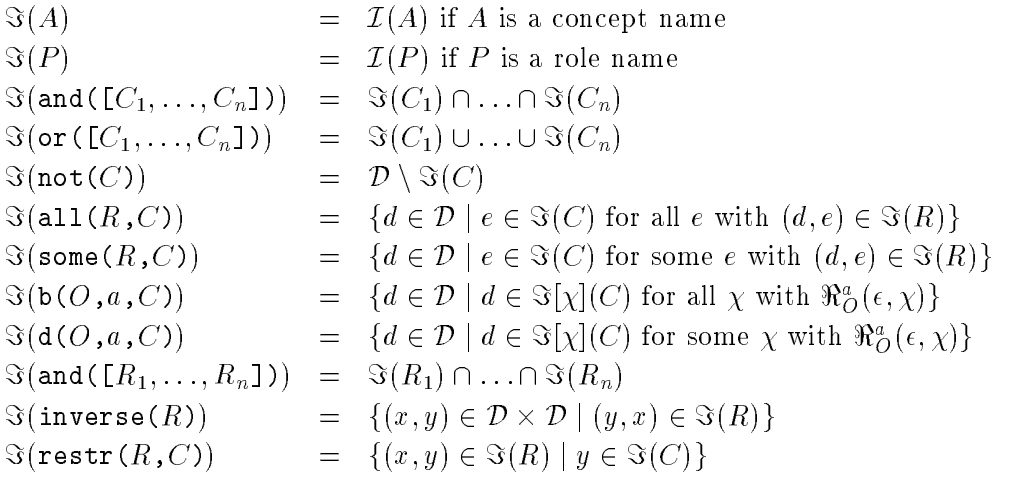

where  $\Im[\chi] = (\mathcal{D}, \mathcal{F}, \Im_{\text{loc}}, \chi)$ 

## Definition 4 (Satisfiability)

Let  $\Im = (\mathcal{D}, \mathcal{F}, \Im_{\text{loc}}, \epsilon)$  be a  $\Sigma$ -interpretation. We define the satisfiability relation  $\models$  inductively over the structure of modal terminological and modal assertional axioms:

 $\Im \models$  defprimconcept( $C_1, C_2$ ) iff  $\Im(C_1) = \Im(C_2)$  $\Im \models$  defprimconcept([b(O,a)|M],  $C_1, C_2$ ) iff  $\Im [\chi] \models$  defprimconcept(M,  $C_1, C_2$ ) for every  $\chi$  with  $\mathfrak{n}_O^*(\epsilon,\chi)$  $\Im \models$  defprimconcept([bc( $O$ , $A$ )|M], $C_1$ , $C_2$ ) iff  $\Im [\chi] \models$  defprimconcept( $M$ ,  $C_1$ ,  $C_2$ ) for every a with  $\Im \models a \in A$ , for every  $\chi$  with  $\mathfrak{n}_O^*(\epsilon,\chi)$  $\Im \Theta \models$  defprimconcept([d(O,a)|M],  $C_1, C_2$ ) iff  $\Im [\chi] \models$  defprimconcept(M,  $C_1, C_2$ ) for some  $\chi$  with  $\mathfrak{m}_O^*(\epsilon,\chi)$  $\Im \models$  defprimconcept([dc( $O$ ,A)|M], $C_1$ , $C_2$ ) iff  $\Im[\chi] \models$  defprimconcept(M,  $C_1$ , $C_2$ ) for every a with  $\Im \models a \in A$ , for some  $\chi$  with  $\mathfrak{m}_O^*(\epsilon,\chi)$ 

$$
\Im \models \mathsf{defconcept}(M, C_1, C_2)
$$

$$
\mathfrak{F} \models \text{defprimrole}(R_1, R_2) \quad \text{iff} \quad \mathfrak{F}(R_1) = \mathfrak{F}(R_2)
$$
\n
$$
\mathfrak{F} \models \text{defprimrole}(\mathfrak{F}(O, a) | M], R_1, R_2) \quad \text{iff} \quad \mathfrak{F}[\chi] \models \text{defprim}
$$

$$
\Im \models \texttt{defprimrole}([\texttt{bc}(O,A) | M], R_1, R_2)
$$

$$
\Im \models \texttt{defprimrole}([\texttt{d}(O, a) | M], R_1, R_2) \quad \text{ iff } \Im[\chi] \models \texttt{defprimrole}(M, R_1, R_2)
$$

$$
\Im \models \texttt{defprimrole}(\texttt{Idc}(O, A) \mid M], R_1, R_2) \quad \text{iff} \quad \Im[\chi] \models \texttt{defprimrole}(M, R_1, R_2)
$$

$$
\Im \models \mathsf{definele}(M, R_1, R_2)
$$

$$
\Im \models \texttt{assert\_ind}(X, A)
$$
  

$$
\Im \models \texttt{assert\_ind}([\mathbf{b}(O, a) | M], X, A)
$$

$$
\Im \models \mathtt{assert\_ind}(\mathtt{[bc}(O,A)|M], X, A)
$$

$$
\Im \models \mathtt{assert\_ind([d(O, a) | M], X, A)}
$$

$$
\Im \models \mathtt{assert\_ind}\,(\, [\mathtt{dc}(O \,, A) \, | \, M \,], \, X, A)
$$

$$
\mathfrak{F} \models \mathsf{assert}\_\mathsf{ind}(X, Y, P) \qquad \qquad \text{iff} \quad (\mathfrak{F}(X), \mathfrak{F}(Y)) \in \mathfrak{F}(P)
$$
\n
$$
\mathfrak{F} \models \mathsf{assert}\_\mathsf{ind}([\mathsf{b}(O, a) \mid M], X, Y, P) \qquad \text{iff} \quad \mathfrak{F}[\chi] \models \mathsf{assert}\_\mathsf{ind}(M)
$$

$$
\Im \models \text{assert\_ind}(\text{[bc}(O, A) | M], X, Y, P) \quad \text{iff} \quad \Im[\chi] \models \text{assert\_ind}(M, X, Y, P)
$$

$$
\Im \models \mathtt{assert\_ind([d(O, a) | M], X, Y, P)}
$$

$$
\Im \models \mathtt{assert\_ind}(\mathtt{[dc}(O,A)|M], X, Y, P)
$$

$$
\Im \models \texttt{defconcept}(M, C_1, C_2) \qquad \qquad \text{iff} \quad \Im \models \texttt{defprimconcept}(M, C_1, C_2) \text{and} \\ \Im \models \texttt{defprimconcept}(M, C_2, C_1)
$$

- $=$  defprimrole([b(O,a)|M],  $R_1$ ,  $R_2$ ) iff  $\Im[\chi]$   $=$  defprimrole(M,  $R_1$ ,  $R_2$ ) for every  $\chi$  with  $\mathfrak{n}_O^*(\epsilon,\chi)$ 
	- iff  $\Im[\chi] \models$  defprimrole(M,  $R_1, R_2$ ) for every a with  $\Im \models a \in A$ , for every  $\chi$  with  $\mathfrak{n}_O^*(\epsilon,\chi)$

$$
\begin{aligned} \text{iff} \quad \Im[\chi] &= \texttt{defineimrole}(M, R_1, R_2) \\ \text{for some } \chi \text{ with } \Re^a_{\theta}(\epsilon, \chi) \end{aligned}
$$

$$
\begin{aligned}\n\text{iff} \quad &\Im[\chi] \models \text{defprime}(M, R_1, R_2) \\
&\text{for every } a \text{ with } \Im \models a \in A, \\
&\text{for some } \chi \text{ with } \Re^a_O(\epsilon, \chi)\n\end{aligned}
$$

- iff  $\Im \models$  defprimrole(*M*,  $R_1$ ,  $R_2$ ) and  $\Im \models$  defprimrole( $M$ ,  $R_2$ ,  $R_1$ )
- iff  $\Im(X) \in \Im(A)$
- iff  $\Im[\chi] \models$  assert\_ind(*M*, *X*, *A*) for every  $\chi$  with  $\mathfrak{m}_O^*(\epsilon,\chi)$
- iff  $\Im[\chi] \models$  assert\_ind(M, X, A) for every a with  $\Im \models a \in A$ , for every  $\chi$  with  $\mathfrak{n}_O^*(\epsilon,\chi)$
- iff  $\Im[\chi]$  = assert ind(*M*, *X*, *A*) for some  $\chi$  with  $\mathfrak{K}_{O}^{\ast}(\epsilon,\chi)$
- iff  $\Im[\chi] \models \texttt{assert\_ind}(M, X, A)$ for every a with  $\Im \models a \in A$ , for some  $\chi$  with  $\mathfrak{K}_{O}^{\ast}(\epsilon,\chi)$

$$
\text{iff} \quad (\Im(X), \Im(Y)) \in \Im(P)
$$

$$
\begin{aligned} \text{iff} \quad &\Im[\chi] \models \mathtt{assert\_ind}(M, X, Y, P) \\ \text{for every } \chi \text{ with } \Re^a_O(\epsilon, \chi) \end{aligned}
$$

$$
\begin{aligned}\n\text{iff} \quad &\Im[\chi] \models \text{assert}\_\text{ind}(M, X, Y, P) \\
&\text{for every } a \text{ with } \Im \models a \in A, \\
&\text{for every } \chi \text{ with } \Re^a_O(\epsilon, \chi)\n\end{aligned}
$$

- iff  $\Im[\chi] \models \texttt{assert-ind}(M, X, Y, P)$ for some  $\chi$  with  $\mathfrak{m}^{\circ}_O(\epsilon,\chi)$
- iff  $\Im[\chi] \models \texttt{assert-ind}(M, X, Y, P)$ for every a with  $\Im \models a \in A$ , for some  $\chi$  with  $\mathfrak{K}_{O}^{\circ}(\epsilon,\chi)$

 $\Delta$ 

## Definition 5

Let  $\Im$  be an interpretation and let  $\Phi$  be a modal terminological or modal assertional axiom with  $\Im \models \Phi$ . Then we call  $\Phi$  *satisfiable* and we call  $\Im$  a model for  $\Phi$ . If all interpretations are models

for  $\Phi$  then we call  $\Phi$  a theorem. Any axiom for which no model exists is called unsatisfiable. Thus,  $\Phi$  is a theorem iff its negation is unsatisfiable.

# 3.6 Modal Axioms

For any modal operator O and any agent <sup>a</sup> one has to specify the properties of the accessibility relation  $\pi_{O}$ . On the other hand, these properties correspond to subsetrelationships on modal concepts. Some of these correspondences are listed below. For further details see Nonnengart (1992).

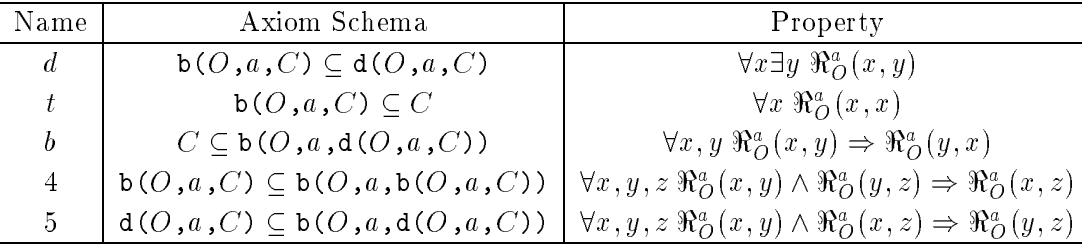

The user specifies the properties of the accessibility relation using the predicate modalAxioms. The properties of the accessibility relations have to be specied before modal operators are used in terminological axioms, assertional axioms, or queries. At the moment, the conjunctions d45, d4, d5, and t are allowed. The identiers kd45, kd4, kd5, and kt together form the argument type of Kripke classes.

modalAxioms( $[+EnvName, ]+Class, +O, +a$ )

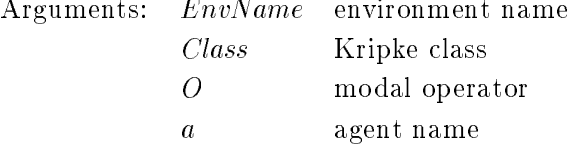

asserts the internal representation of the properties defined by the given Kripke class Class for the accessibility relation of the modal operator  $O$  and agent  $a$ .

modalAxioms( $\sqrt{+EnvName}$ , $\sqrt{+Class}$ ,  $+O$ , concept( $+A$ ))

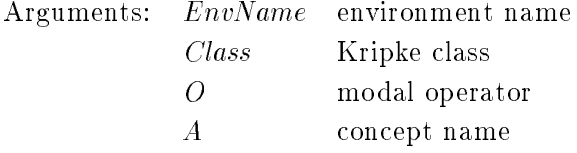

asserts the internal representation of the properties dened by the given Kripke class Class for the accessibility relation of the modal operator  $O$  for every agent in concept A.

# 3.7 Knowledge Bases

A triple consisting of a terminology, a world description, and modal axioms is a knowledge base. It is possible to load and to save knowledge bases using the following predicates.

 $s$ aveKB( $\#EnvName, \#FileName$ )

Arguments: EnvName environment name FileName file name

saves the terminological, assertional, and modal axioms of the knowledge base in environment  $EnvName$  into the file  $FileName$ .

## $1$ oadKB(+ $FileName,$  - $EnvName$ )

Arguments: FileName file name

EnvName environment name

loads the terminological, assertional, and modal axioms from file FileName, turns them into their internal representation in environment EnvName.

# getKB( $\left(FEnvName\right, -Axioms$ )

Arguments: EnvName environment name

Axioms list of axioms

Axioms is instantiated with a list of all terminological, assertional, and modal axioms in environment EnvName.

# Chapter 4

# **Classification**

# 4.1 Building the Semantic Network

Suppose C and D are concepts in a modal context M. Then C subsumes D if we can prove from the assumption that a skolem constant a is an element of D that is also an element of  $C$ . The predicate for doing this in MOTEL is

subsumes( $\frac{F}{m}$  $\frac{F}{m}$  $\frac{F}{m}$ ,  $\frac{F}{m}$ ,  $\frac{F}{m}$ ,  $\frac{F}{m}$ ,  $\frac{F}{m}$ 

Arguments: EnvName environment name

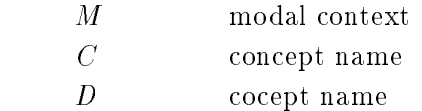

succeeds if C and D are known concepts in environment  $EnvName$  and modal context  $M$  and  $C$  subsumes  $D$ .

Let  $C(E, M)$  be the set of all concepts in environment E and modal context M. We can compute the subsumption relation on  $C(M)$ , called *semantic network of* M, using the predicate classify $[(\negthinspace\left(\negthinspace\left.+EnvName,\right.\negthinspace)]\negthinspace+\negthinspace M])$ 

Arguments: EnvName environment name  $\overline{M}$ 

computes the semantic network in modal context M.

# 4.2 Retrieval commands for concepts

After the classication is done, one can use the following commands to retrieve informations about the semantik network:

showHierarchy(+ $EnvName, +M, +Type$ )

Arguments: EnvName environment name  $\overline{M}$ modal context  $Type$  either concepts or roles

displays the concept hierarchy, i.e. the semantic network in the modal context  $M$  if Type is concepts and the role hierarchy in the modal context  $M$  if Type is roles.

getHierarchy(+ $EnvName, +M, +Type, -H$ ) Arguments: EnvName environment name  $M$ Type either concepts or roles  $H$ internal representation of the subsumption hierarchy instantiates H with the internal representation of the concept hierarchy, i.e. the semantic network in the modal context M if Type is concepts and with the internal representation of the role hierarchy in the modal context  $M$  if Type is roles. getDirectSuperConcepts(+ $EnvName, +M, +Concept, -CL$ ) Arguments: EnvName environment name  $\overline{M}$ modal context Concept concept name  $CL$ list of concept names CL is the list of all concept names which are direct super concepts of Concept. getAllSuperConcepts(+ $EnvName, +M, +Concept, -CL$ ) Arguments: EnvName environment name  $\overline{M}$ Concept concept name  $CL$ list of concept names CL is the list of all concept names which are super concepts of Concept. getDirectSubConcepts(+ $EnvName, +M, +Concept, -CL$ ) Arguments: EnvName environment name CL is the list of all concept names M modal context Concept concept name  $CL$ list of concept names which are direct sub concepts of *Concept*. getAllSubConcepts(+ $EnvName, +M, +Concept, -CL$ ) Arguments: EnvName environment name modal context  $M$ Concept concept name  $CL$ list of concept names CL is the list of all concept names which are sub concepts of Concept. getConcepts  $(+EnvName, +M, -CL)$ Arguments: EnvName environment name  $\overline{M}$ modal context CL list of concept names CL is the list of all concept names in the subsumption hierarchy. testDirectSuperConcept(+ $EnvName, +M, +Concept1, +Concept2, -Concept)$ Arguments: EnvName environment name Concept1 concept name Concept2 concept name Concept concept name 17

Concept is Concept1 iff Concept1 is a direct super concept of Concept2 or Concept is Concept2 iff Concept2 is a direct super concept of Concept1 otherwise the predicate fails.

testDirectSubConcept(+ $EnvName, +M, +Concept1, +Concept2, -Concept$ )

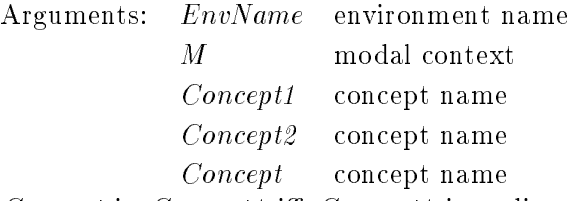

Concept is Concept1 iff Concept1 is a direct sub concept of Concept2 or Concept is Concept2 iff Concept2 is a direct sub concept of Concept1 otherwise the predicate fails.

testSuperConcept(+ $EnvName, +M, +Concept1, +Concept2, -Concept$ )

Arguments: EnvName environment name M modal context Concept1 concept name Concept2 concept name Concept concept name

Concept is Concept1 iff Concept1 is a direct super concept of Concept2 or Concept is Concept2 iff Concept2 is a direct super concept of Concept1 otherwise the predicate fails.

testSubConcept(+ $EnvName, +M, +Concept1, +Concept2, -Concept)$ 

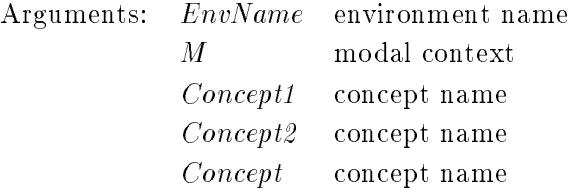

Concept is Concept1 iff Concept1 is a direct super concept of Concept2 or Concept is Concept2 iff Concept2 is a direct super concept of Concept1 otherwise the predicate fails.

getCommonSuperConcepts(+ $EnvName, +M, +CL1, -CL2$ )

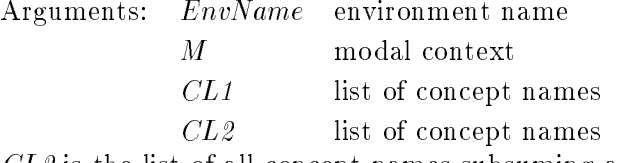

 $CL2$  is the list of all concept names subsuming all concepts in  $CL1$ .

getCommonSubConcepts(+ $EnvName, +M, +CL1, -CL2$ )

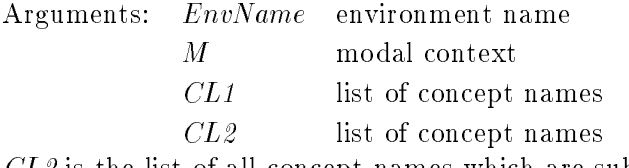

 $CL2$  is the list of all concept names which are subsumed by all concepts in  $CL1$ .

# 4.3 Retrieval commands for roles

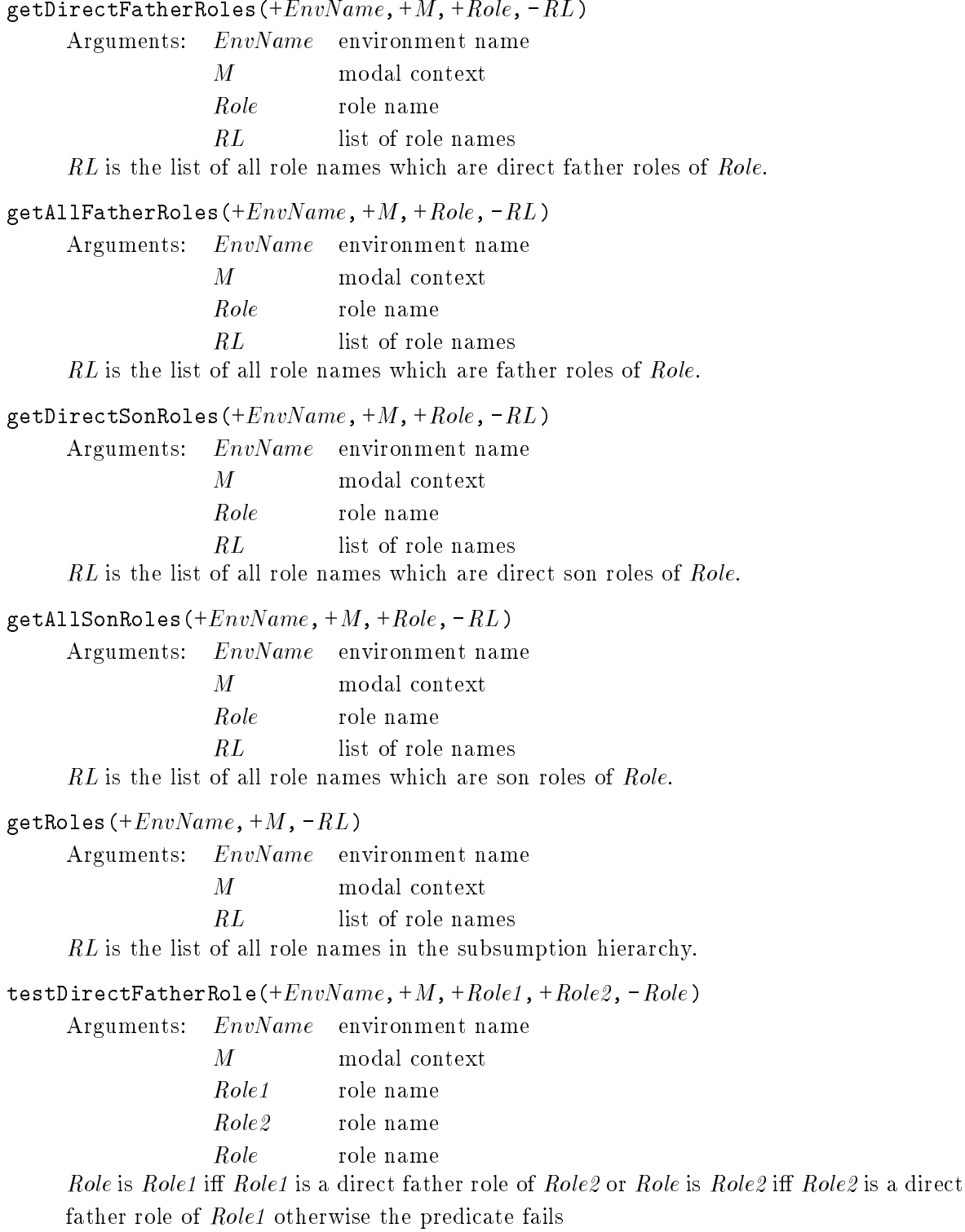

testDirectSonRole(+ $EnvName, +M, + Role1, +Role2, -Role$ )

Arguments: EnvName environment name  $M$  modal context Role1 role name Role<sub>2</sub> role name

Role role name

Role is Role1 iff Role1 is a direct son role of Role2 or Role is Role2 iff Role2 is a direct son role of Role1 otherwise the predicate fails

testFatherRole(+ $EnvName, +M, + Role1, +Role2, -Role$ )

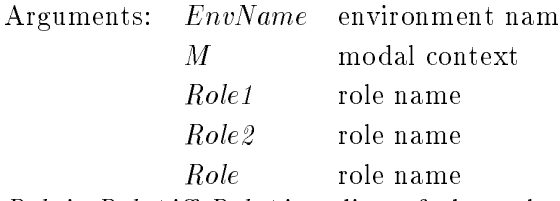

Role is Role1 iff Role1 is a direct father role of Role2 or Role is Role2 iff Role2 is a direct father role of Role1 otherwise the predicate fails

testSonRole(+ $EnvName, +M, + Role1, + Role2, - Role$ )

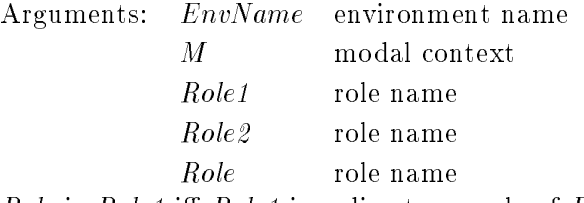

Role is Role1 iff Role1 is a direct son role of Role2 or Role is Role2 iff Role2 is a direct son role of Role1 otherwise the predicate fails

## getCommonFatherRoles(+ $EnvName, +M, +RL1, -RL2$ )

Arguments

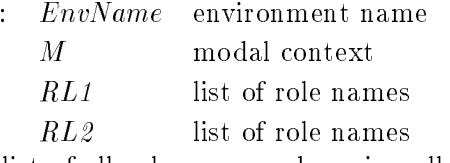

 $RL2$  is the list of all role names subsuming all roles in  $RL1$ .

## getCommonSonRoles(+ $EnvName, +M, +RL1, -RL2$ )

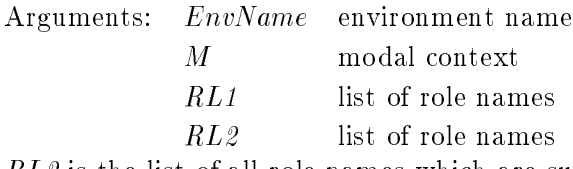

 $RL2$  is the list of all role names which are subsumed by all roles in  $RL1$ .

# Chapter 5

# Realization and Retrieval of ob jects

The realization problem is to find for an object a all concepts  $C$  such that a is an instance of  $C$ . The retrieval problem is to find for a concept C all objects a such that a is an instance of C. In MOTEL both problems are solved using the deduce-command.

 $deduce(+-EnvName, +-M, elementOf(+-X, +-CT), +-Exp)$ 

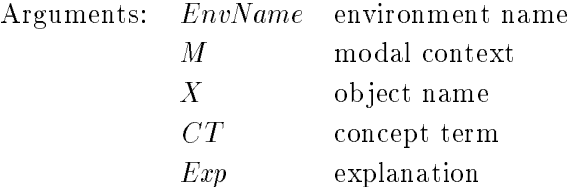

For a given object name X all concept names  $CT$  such that X is an instance of  $CT$  will be enumerated. Exp provides some explanation why this is true. For a given concept term CT all object names X such that X is an instance of CT will be enumerated. The concept term CT can be eiter a variable or a concept term containing role names but not general role terms only. Again Exp provides some explanation why this is true. If  $M$  is not instantiated, it will enumerate all modal contexts such that  $X$  is an instance of C. Finally, if  $EnvName$  is a variable, it will be instantiated with an environment such that X is an instance of  $C$  in modal context  $M$ .

realize(+ $EnvName, +M, +X, -CL$ )

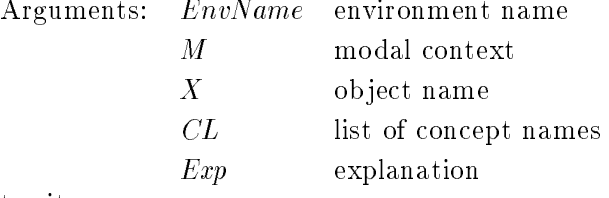

try it.

getAllObjects(+ $EnvName, +M, -OL$ )

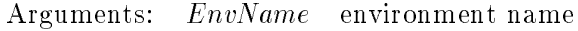

M modal context

OL list of object names

OL is the list of names of all ob jects known to exist in environment EnvName and modal context M.

To get information about roles we have the predicates

deduce(+- $EnvName$ , +- $M$ , roleFiller(+- $X$ , +- $R$ , - $L$ , - $N$ ), - $Exp$ )

Arguments: EnvName environment name

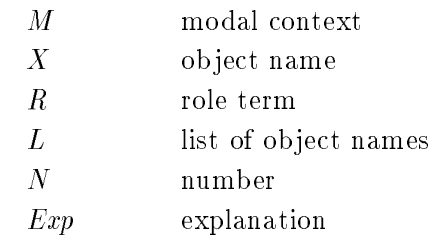

gets all objects in the range of role R for argument X in environment  $EnvName$  and modal context M. L is instantiated with the list of all these objects and N is the number of elements in this list.

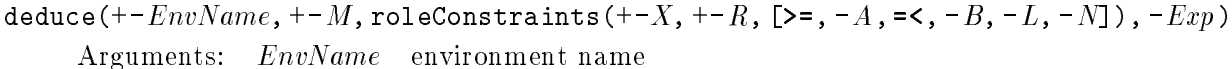

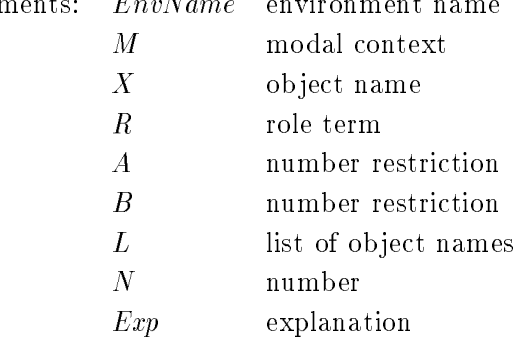

A is the minimal number of objects in the range of role R for argument X. If no restriction on the minimal number can be derived,  $A$  is instantiated with noMinRestriction.  $B$  is the maximal number of objects in the range of role R for argument X. If no restriction on the minimal number can be derived,  $B$  is instantiated with noMaxRestriction.  $L$ is the list of all objects in the range of role  $R$  for argument  $X$  and  $N$  is the number of elements in this list.

It is possible to use abduction to find a set of hypothesises, i.e. terminological axioms, such that some object X is an element of a concept C if these hypothesises are true.

abduce(+- $EnvName$ , +- $M$ , \* $H$ , elementOf(+- $X$ , +- $C$ ), +- $Exp$ )

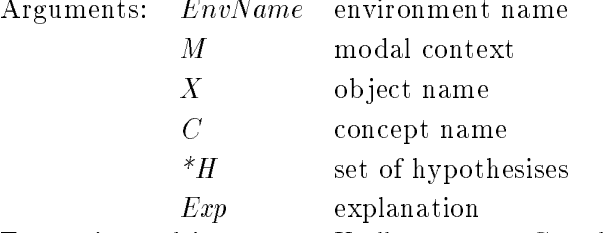

For a given object name X all concepts C such that X is an instance of C using the additional set of hypothesises will be enumerated.  $Exp$  provides some explanation why this is true. For a given concept name  $C$  all object names  $X$  such that  $X$  is an instance of C will be enumerated. Again  $Exp$  provides some explanation why this is true. If M is not instantiated, it will enumerate all modal contexts such that  $X$  is an instance of C. Finally, if  $EnvName$  is a variable, it will be instantiated with an environment such that X is an instance of  $C$  in modal context  $M$ .

Usually, MOTEL does not compute all possible explanations. However, this can be changed using setOption(allProofs, yes )

# Chapter 6

# (In)consistency

We call a knowledge base inconsistent, if we can prove form some object name  $X$  and some concept name A that X is an element of A and of  $not(()A)$ . Otherwise the knowledge base is consistent. consistent $[(\frac{1}{2}EnvName, \frac{1}{4}M])]$ 

Arguments: EnvName environment name

M modal context

succeeds if the environment  $EnvName$  and modal context M is consistent.

inconsistent $[(\frac{1}{2}EnvName, \frac{1}{1} + M])]$ 

Arguments: EnvName environment name M modal context

succeeds if the environment  $EnvName$  and modal context M is inconsistent.

# Chapter 7

# Functional Dependencies

In this chapter we describe the component of MOTEL for specifying and reasoning about functional dependencies among roles.

# 7.1 Definition and Revision of Funcional Dependencies

Functional dependencies are described using functional dependency literals of the following form

infl $(+X, +Y, +W)$  $posInfl(+X, +Y)$  $negInfl(+X, +Y)$  $noInfl(+X, +Y)$ change $(+X, +W)$ increase $(+X)$  $degree(+X)$ 

X and Y denote roles/attributes and W denotes the weight of X influencing Y or W denotes the weight of change of an attribute. posInfl is assigned the weight 1.0, negInfl the weight -1.0 and noInfl the weight 0.0. The weights for increase, decrease and noChange are 1.0, -1.0 and 0.0, respectively.

The command def can be used to define a functional dependency, the command undef can be used to remove it.

 $def(FEnvName], [+MS], +Fact)$ 

 $\overline{MS}$ 

Arguments: EnvName environment name

modal context

Fact functional dependency literal

This predicate is used to update the knowledge base of information about the functional dependencies. The definition of multiple influences between attributes and multiple changes on an attribute are prevented.

undef( $\left(FEnvName\right, + MS\right), +Fact$ )

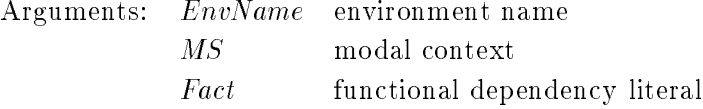

retracts all facts matching Fact.

With the following predicates it is possible to display information about the functional dependencies which are currently defined.

showFDW( $\left([-Env]\right)$ 

Arguments: *Env* environment name (internal representation) displays the user defined functional dependencies in the knowledge base.

showInfl $(+-Env)$ 

Arguments: Env environment name (internal representation)

displays the user defined influence relationships in the knowledge base.

showChange $(+-Env)$ 

Arguments: *Env* environment name (internal representation)

displays the user defined changes in the knowledge base.

showFD $(\overline{+-Env})$ 

Arguments: *Env* environment name (internal representation) displays the user defined functional dependencies in the knowledge base. Similar to showFDW, but the default reprsentation is chosen.

#### $7.2$ **Deduction**

deduce( $\{+EnvName\}$ ,  $\{+MS\}$ ,  $+-Info$ ,  $\{-E\}$ )

Arguments: EnvName environment name

MS modal context

Info a literal of the appropriate kind, see description below

 $E$ explanations (not as yet implemented)

Succeeds if Info can be inferred by deduction. Here is a short description of Info that can be inferred.

 $\inf l(+X, -Y, -W)$ 

X attribute/role name

 $\overline{Y}$ attribute/role name

 $W$  list of weights weight, a value

computes the cumulative weight  $W$  of all the influence links between the attributes  $X$  and  $Y$ .

simultInfl $(+X_s, +Y, +W)$ 

Xs list of attributes/role names

Y attribute/role name

 $W$  list of weights weight, a value

checks if the list  $Xs$  is well-defined (that is, is  $Xs$  a SET of independent attributes) and computes the total weight  $W$  of the attributes in the list  $X_s$  simultaneously in
uencing attribute Y.

leastInfl $(+X, +Y)$ 

 $X$  attribute/role name

Y attribute/role name

succeeds if  $X$  is a least attribute influencing  $Y$ .

leastInfls $(+X<sub>s</sub>, +Y)$ 

 $Xs$  list of attributes/role names

 $\overline{Y}$ attribute/role name

collects the least attributes influencing  $Y$  in  $X_s$ .

# greatestInfl $(+X, +Y)$

X attribute/role name

Y attribute/role name

succeeds if  $Y$  is a greatest attribute influenced by  $X$ .

# greatestInfls $(+Xs, -Y)$

X attribute/role name

Ys list of attributes/role names

collects the greatest attributes influenced by  $X$  in  $Ys$ .

## $maxPosInfl(+X, +Y, +Wmax)$

 $X$  attribute/role name

 $\overline{Y}$ attribute/role name

Wmax weight, a value

succeeds if *Wmax* is the greatest weight with which  $X$  influences  $Y$  positively.

# $maxNegInfl(+X, +Y, +WMin )$

 $X$  attribute/role name

Y attribute/role name

WMin a value

succeeds if  $WMin$  is the greatest weight with which  $X$  influences  $Y$  negatively.

## change $(+Y, +W)$

Y attribute/role name

 $Wy$  weight of change of Y

determines the change in Y.

## $posInfl(+X, +Y)$

 $X$  attribute/role name

Y attribute/role name

succeeds if attribute  $X$  influences attribute  $Y$  positively.

# $negInfl(+-X, +Y)$

 $X$  attribute/role name

Y attribute/role name

succeeds if attribute  $X$  influences attribute  $Y$  negatively.

## $noInfl(+X, +Y)$

 $X$  attribute/role name

Y attribute/role name

succeeds if the cumulative influence between the attributes  $X$  and  $Y$  is 0.0.

## simultPosInfl $(+Xs, -Y)$

Xs list of attributes/role names

 $\overline{Y}$ attribute/role name succeeds if the simultaneous influence of the attributes in the list  $Xs$  on the attribute  $Y$  is positive.

## simultNegInfl $(+Xs, -Y)$

Xs list of attributes/role names

Y attribute/role name

succeeds if the simultaneous influence of the attributes in the list  $X_s$  on the attribute Y is positive.

## simultNoInfl $(+Xs, -Y)$

Xs list of attributes/role names

 $\overline{Y}$ attribute/role name

succeeds if the simultaneous influence of the attributes in the list  $X_s$  on the attribute Y is positive.

## increase $(+X)$

Y attribute/role name succeeds if attribute Y increases.

## $decrease (+X)$

Y attribute/role name succeeds if attribute Y decreases.

noChange $(+X)$ 

```
Y attribute/role name
```
succeeds if attribute Y does not change (i.e. there is neither an increase nor a decrease).

# 7.3 Abduction

The standard query for abduction is

abduce( $\left(FEnvName\right), \left/FMS\right), \left.+H, +C, E\right)$ 

where  $EnvName$  denotes an environment name, MS a modal context and E a list of explanations. H and C repectively denote a hypothesis and its consequent. In this component of MOTEL H and  $C$  can also be lists of hypotheses, respectively, consequents. The different possibilities are listed below. Explanations are not as yet generated for inference with functional dependencies. Provision was made for future implementation.

abduce( $[+EnvName], [+MS], +-change(+X, +-Wx)$ ,  $+-change(+Y, +-Wy)$ ,  $[]$ )

Arguments: EnvName environment name

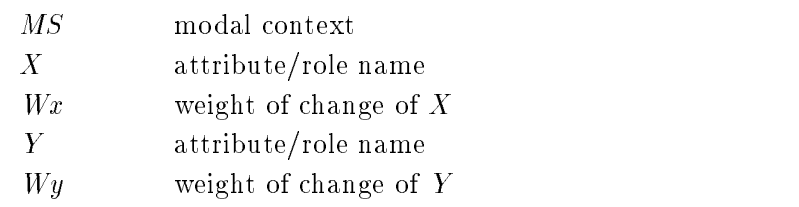

Succeeds if, under the hypothesis of change  $(+X, +Wx)$ , change  $(+Y, +Wy)$  follows.

abduce( $\{+EnvName\}$ ,  $\{+ MS\}$ ,  $+- Hypothesis$ ,  $+- Consequent$ ,  $\lceil$ ) Arguments: EnvName environment name MS modal context Hypothesis a literal of appropriate kind Consequent a literal of appropriate kind Succeeds if *Consequent* follows under the hypothesis *Hypothesis*. Hypothesis and *Con*sequent are of the form: increase(+-X), decrease(+-X), noChange(+-X). abduce( $\{+EnvName\}$ ,  $\{+MS\}$ ,  $+Changes$ ,  $+-change(+Y, +-Wy)$ ,  $\|$ ) Arguments: EnvName environment name  $\overline{MS}$ modal context Changes a list of literals of the form change $(+X, +W)$ Y attribute/role name  $Wy$  weight of change of Y Succeeds if change  $(+-Y, +-W)$  follows under the hypotheses of *Changes*. abduce( $\{+EnvName\}$ ,  $\{+MS\}$ ,  $+- Hypotheses$ ,  $+- Consequent$ ,  $[]$ ) Arguments: EnvName environment name  $\overline{MS}$ modal context Hypotheses a list of literals of the appropriate kind Consequent a literal of the appropriate kind Succeeds if *Consequent* follows under the hypotheses *Hypotheses*. Hypotheses is a list of increase(+-X), decrease(+-X), noChange(+-X) literals and Consequent is one of these literals. abduce( $\left(\frac{+EnvName}{, + MS}\right, +-Change, +-Change, \lceil$ ) Arguments: EnvName environment name  $\overline{MS}$ modal context Change a literal of the form change $(+X, +W)$ Changes a list of literals of the form change $(+X, +W)$ Succeeds if Changes hold under the hypothesis that Change holds. abduce( $\{+EnvName\}$ ,  $\{+MS\}$ ,  $+- Hypothesis$ ,  $+- Consequents, \$ ) Arguments: EnvName environment name MS modal context Hypothesis a literal of the form increase $(+X)$  $decrease(+-X)$  $noChange(+X)$ Consequents a list of literals of this form Succeeds if *Consequents* follow under the hypothesis *Hypothesis*.

# Chapter 8

# Examples

# 8.1 Modal Operators

Let's suppose that we have some agent a1 in our world. We can form the concept containing everything that a1 believes to be a car using the terminological axiom (2) in the following knowledge base. We call this concept c1. Furthermore we specify that a1 believes that c1 is the concept containing everything he believes to be a car using axiom (4). And we assert that provability for the believe of a1 is like the modal logic kd45.

That implies that a1 is able to perform positive introspection, i.e. he believes what he believes. Suppose audi is an element of  $c1$  (axiom  $(6)$ ). If  $c3$  is the concept containing everything that a1 believes to be an element of c1 (axiom (3)) and a1 believes that this equivalence is true, then audi must be an element of c3.

- (1) modalAxioms(kd45,believe,a1).
- (2) defconcept(c1,b(believe,a1,auto)).
- (3) defconcept(c3,b(believe,a1,c1)).
- (4) defconcept([b(believe,a1)],c1,b(believe,a1,auto)).
- (5) defconcept([b(believe,a1)],c3,b(believe,a1,c1)).
- (6) assert ind(audi,c1).

We can check this using the query

?- deduce(elementOf(audi,c3)). yes

So the believes of a1 act like we expect them to do.

#### Role closure  $8.2$

Suppose we define a concept onlyMaleChildren using the terminological axiom (1) in the following knowledge base. Then given the assertional axioms  $(2)-(7)$  we cannot prove that tom is an element of onlyMaleChildren because there might exists children of tom which are not male.

But using the axiom (8) we state that at any point of time we know all ob jects which are role fillers of the child role for tom.

- (1) defconcept(onlyMaleChildren,all(child,male)).
- (2) assert ind(tom,peter,child).
- (3) assert ind(tom,chris,child).
- (4) assert ind(tom,tim,child).
- (5) assert ind(peter,male).
- (6) assert ind(chris,male).
- (7) assert ind(tim,male).
- (8) defclosed(tom,Y,child).

So we can actually prove that tom is an element of onlyMaleChildren.

```
| ?- deduce(elementOf(tom,onlyMaleChildren)).
yes
```
If we get to know a new child of tom, say betty, which is not male, we just add the assertional axioms (9) and (10).

```
(10) assert ind(tom,betty,child)
```

```
(11) assert ind(betty,not(male))
```
Now we are no longer able to deduce that tom is an element of onlyMaleChildren, but we are

```
| ?- deduce(elementOf(tom,onlyMaleChildren)).
no
| ?- consistent([]).
yes
```
#### Abduction 8.3

Here we consider the famous nixon-diamond. Suppose we specify that somebody who is a quaker and a normalQuaker is a dove. And somebody who is a republican and a normalRepublican is a hawk. The agent nixon is a quaker and a republican. This can be done using the following axioms:

- (1) defprimconcept(and([quaker,normalQuaker]),dove).
- (2) defprimconcept(and([republican,normalRepublican]),hawk).
- (3) assert ind(nixon,quaker).
- (4) assert ind(nixon,republican).

Now we are neither able to deduce that nixon is a dove nor that he is a hawk.

```
| ?- deduce(elementOf(nixon,dove)).
| ?- deduce(elementOf(nixon,hawk)).
no
```
But we can use the abductive inference mechanism to get information about the additional knowledge we need to infere that nixon is a dove.

```
| ?- abdeduce(elementOf(nixon,dove),H,E).
E = proved(in([],dove,nixon),hyp([]),
       basedOn(and([proved(in([],quaker,nixon),hyp([]),basedOn(abox)),
                      proved(in([],normalQuaker,nixon),hyp([]),
basedOn(usingAbHyp(in(env(e4),rn(H, G, F, E),modal([]),
                                       normalQuaker,nixon,hyp( B),ab( D),call( C),
                                       proved(in([],normalQuaker,nixon),
                                                  hyp(\_B), basedOn(\_A)))))))))),
H = [in(\texttt{env}(e4), rn(P, D, M, M), \texttt{modal}([]), \texttt{normalQuaker}, \texttt{nixon}, \texttt{hyp}(J), \texttt{ab}(L)),call(K),proved(in([],normalQuaker,nixon),hyp(J),basedOn(I)))]?
yes
```
The PROLOG variable H is instantiated with the set hypothesises that we need to infer that nixon is a dove. Here we needed only one hypothesis, namly that nixon is a normalQuaker. The PROLOG variable E is instantiated with the explanation why we were able to prove that nixon is a dove. The proof was based on the fact that nixon is a quaker and on the hypothesis that he is a normalQuaker.

Of course, we able to abduce that nixon is a hawk:

```
| ?- abduce(H,elementOf(nixon,hawk),H).
E = proved(in([], hawk, nixon), hyp([]),
      basedOn(and([proved(in([],republican,nixon),hyp([]),basedOn(abox)),
                   proved(in([],normalRepublican,nixon),hyp([]),
basedOn(usingAbHyp(in(env(e4),rn(H, G, F, E),modal([]),
normalRepublican,nixon,hyp(B),ab(D),call(C),
                                  proved(in([],normalRepublican,nixon),
                                            hyp(_B),based0n(_A)))))))))),
H =[in(env(e4),rn(P, O, N, M),modal([]),normalRepublican,nixon,hyp(J),ab(L),
        call(K),proved(in([],normalRepublican,nixon),hyp(J),basedOn(I)))]?
yes
```
# 8.4

In this example we want to specify that children of doctors are rich person by default. So we have some role hasChild and to talk about the children of doctors we need the role hasDoctorParent which is the restriction of the inverse of has Child, i.e. the parent role, to doctor.

- (1) defprimrole(hasChild).
- (2) defrole(hasDoctorParent,restr(inverse(hasChild),doctor)).

So if somebody is in the domain of hasDoctorParent, i.e. is a child of doctor, and we cannot prove that he is an element of not(richPerson), then we expect him to be an element of richPerson. This is what axiom (3) says:

(3) defprimconcept(and([some(hasDoctorParent,top),

naf(not(richPerson))]),richPerson).

Let's add some assertional axioms:

- (4) assert ind(chris,doctor).
- (5) assert ind(chris,tom,hasChild).

Because tom is a child of a doctor he must be rich:

```
| ?- deduce(elementOf(tom,richPerson)).
yes
```
On the other hand, we can add to our knowledge that tom is not rich using the assertional axiom (6).

(6) assert ind(tom,not(richPerson)).

Now we no longer able to deduce that tom is a richPerson and we are still consistent.

```
| ?- deduce(elementOf(tom,richPerson)).
no
| ?- consistent([]).
yes
```
# 8.5 Enumeration Types

Suppose we are talking about some bmw. We expect this car to be either yellow, red, or red. We can put this in our knowledge base using the axioms (1) and (2).

```
(1) defconcept(c1,and([car,some(hasCol,set([yellow,blue,red])),
```

```
all(hasCol,set([yellow,blue,red]))])).
```
 $(2)$  assert\_ind(bmw,c1).

Now somebody tells us that the bmw is not yellow. Then we can add this knowledge by axioms (3) and (4).

- (3) defconcept(c2,not(some(hasCol,set([yellow])))).
- (4) assert ind(bmw,c2).

Of course, we expect the bmw to be either blue or red. Therefore we build the following concept c3:

(5) defconcept(c3,some(hasCol,set([blue,red]))).

and ask wether bmw is an element of c3.

```
?- deduce(elementOf(bmw.c3)).
| ?- deduce(elementOf(bmw,c3)).
yes
```
We get the expected answer.

# Appendix A

# Quintus Prolog Release 3.1.1 Specic

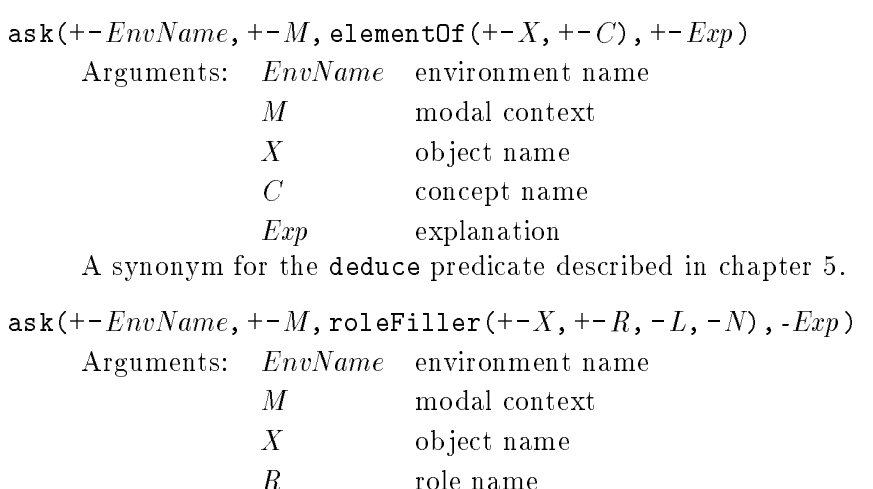

 $\overline{N}$ number

Exp explanation

A synonym for the deduce predicate described in chapter 5.

L list of object names

## saveMOTEL $(+FileName)$

Arguments: FileName file name

Saves the whole program state, containing all user defined predicates. The file FileName becomes an executable file.

# Appendix B

# $S = S$  . Since  $S = S$  , we define  $S = S$  . See Fig. 2.1 Section 2.1 Section 2.1 Section 2.1 Section 2.1 Section 2.1 Section 2.1 Section 2.1 Section 2.1 Section 2.1 Section 2.1 Section 2.1 Section 2.1 Section 2.1 Section 2.1

ask(+- $EnvName$ , +- $M$ , elementOf(+- $X$ , +- $C$ ), +- $Exp$ ) Arguments: EnvName environment name  $M$ modal context  $\overline{X}$ object name  $C$  concept name Exp explanation A synonym for the deduce predicate described in chapter 5.  $\texttt{ask}$ (+- $EnvName, +-M,$  roleFiller(+-X, +-R, -L, -N), - $Exp$ ) Arguments: EnvName environment name  $\overline{M}$ modal context  $X$  object name  $R$  role name  $L$ list of object names  $\overline{N}$ number Exp explanation A synonym for the deduce predicate described in chapter 5.

## $s$ aveMOTEL $(+FileName)$

Arguments: FileName file name

Saves the whole program state, containing all user defined predicates. The file  $FileName$ becomes an executable file.

# Appendix C

# SB-LITTERS Interface

sb\_defenv(+ $EnvName, +Comment$ ) (SB DEFENV ENVNAME COMMENT) Arguments: EnvName environment name  $Comment$  string Comment string creates a new environment with identier EnvName and associated comment Comment. sb\_initenv $[(+EnvName)]$  $(SB_{{\footnotesize \perp}}INITENV$   $/ENVNAME$ ) Arguments: EnvName environment name initializes environment EnvName or the current environment if no argument is given. sb\_primconcept( $\{+EnvName\}$  )  $[+M, ]+CName1$ ,  $[+CSpecList]$ ) (SB PRIMCONCEPT  $|ENVMAL| = |(L1S1 | (B \cup A)$  (D  $O \cap A)$  (BC  $O \cap A| = |O \cap A|$ ) (DC  $O \cap A| = |O \cap A|$  $CNAME1$   $/CSpecLIST$ ) Arguments: EnvName environment name  $M_{\odot}$ modal context  $CName1$ concept name  $CSpecList$  SB-ONE concept specification impose necessary conditions on the interpretation of CName1 in environment EnvName and modal context  $M$ . The conditions are specified by  $CSpecList$ .

sb\_defconcept( $\frac{F_{env}}{R}$ ame, $\frac{F_{un}}{F_{un}}$ ,  $\frac{F_{un}}{F_{un}}$ CSpecList) (SB PRIMCONCEPT  $|ENVINAME|$  ((ILIST (B O A) (D O A) (BC O A) (DC O A)( ) CNAME1 CSpecList)

Arguments: EnvName environment name  $M_{\odot}$ modal context  $CName1$ concept name  $CSpecList$  SB-ONE concept specification

impose necessary and sufficient conditions on the interpretation of CName1 in environment  $EnvName$  and modal context M. The conditions are specified by  $CSpecList$ .

 $CSpecList$  is a list of SB-ONE concept specification elements having the following form:

• supers( $[+C_1, \ldots, +C_n]$ ) (SUPERS (:LIST  $C_1$   $C_2$   $\ldots$   $C_n$ )) specifies a concept which is the conjunction of  $C_1,\ldots,C_n$ .

- restrict\_inh(+RName1, restricts(+RName2, range(+CName2, +CNameDef))) (RESTRICT\_INH RNAME1 (RESTRICTS RNAME2 (RANGE CNAME2 CNAMEDEF))) specifies a concept which is the domain of  $RName1$ .  $RName1$  is the restriction of  $RName2$ to the range *CName2* and to the default range *CNameDef.*
- nr  $(+RName1, MinNr, +MaxNr, +DefNr)$ (NR RNAME1 MINNR MAXNR DEFNR) specifies a concept which contains all object having at least  $MinNr$ , at most  $MaxNr$ , and by default  $DefNr$  role fillers for role  $RName1$ .

sb primelemrole( $\frac{F_{mv}}{1 + MS}$ ,  $\frac{F_{mv}}{1 + MS}$ ,  $\frac{F_{mv}}{1 + S}$ ,  $\frac{F_{v}}{1 + S}$ (SB\_PRIMELEMROLE  $/ENVNAME$ ]  $/MS$   $RNAME1$  (DOMAIN-RANGE  $CNAME1$   $CNAME2$ CNAMEDEF))

Arguments: EnvName environment name  $M_{\odot}$ modal context  $RName1$ role name  $PrimRSpec$  SB-ONE primitive role specification impose necessary conditions on the interpretation of RName1 in environment EnvName1 and modal context M. The conditions are specified by  $PrimRSpec$ .  $PrimRSpec$  takes the following form: domain-range  $(+CName1, +CName2, +CNameDef)$ . This defines RName1 to be a role with domain CName1, range CName2 and default range CNameDef in environment EnvName and modal context M.

```
sb_defelemrole(\frac{F}{m}Name,\frac{F}{m}, \frac{F}{m}, \frac{F}{m}Name1, +RSpec)
(SB_DEFELEMROLE /ENVNAME] [M] RNAME1 (RESTRICTS RNAME2 (RANGE CNAME1CNAMEDEF)))
```
Arguments: EnvName environment name  $\overline{M}$ modal context RName1 role name RSpec SB-ONE role specification

impose necessary and sufficient conditions on the interpretation of  $\emph{RMame1}$  in environment  $EnvName1$  and modal context M. The conditions are specified by  $RSpec$  which takes the form restricts (+ $RName2$ , range (+ $CName1$ , + $CNameDef$ )).  $RName1$  is a maximal subset of the role RName2 such that each role filler of RName1 is in CName1.

sb\_disjoint( $\text{F}_{F}$ nvName, $\text{F}_{F}$  = CName1, +CName2) (SB DISJOINT [ENVNAME] [M] CNAME1 CNAME2)

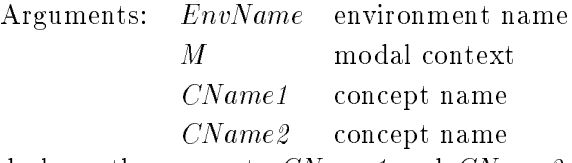

declares the concepts *CName1* and *CName2* to be disjoint.

sb\_defelem( $\#EnvName,$ ] $\#M,$ ] +  $ICName1,$  +  $ISpecList$ )

(SB DEFELEM  $/ENVNAME/$   $M/NAMEI$  ISPECLIST)

Arguments: EnvName environment name M modal context ICName1 ob ject name

 $ISpecList$  SB-ONE individual specification

introduces an object in environment  $EnvName$  and modal context M which obeys the restrictions given in ISpecList.

A SB-ONE individual specification takes the following form

[isa(+CName),+IRSpec<sub>1</sub>, ..., +IRSpec<sub>n</sub>] (:LIST (ISA  $CNAME$ )  $IRSPEC_1 ... IR SPEC_n$ )

where  $IRSpec_i$  is

 $\texttt{irole}(+RName_i, \texttt{iname}(+IRName_i), +IRList_i)$ (IROLE  $RNAMEi$  (INAME  $IRNAME_i$ )  $IRLIST_i$ )

and the argument IRListi is a list which is either empty or contains the either empty of contains  $\mathbb{R}$ either  $\operatorname{nr}(\pm MinNr_i, \pm MaxNr_i, \pm DefNr_i)$  (NR MINNRi MAXNRi DEFNRi),  $\operatorname{vr}(\pm ICName_i)$  (VR ICNAME<sub>i</sub>), or both.

The result of  $sb$  defelem is the introduction of an object  $ICName1$  which is a member of CName and pairs (ICName1, ICName<sub>i</sub>) which are elements of IRName<sub>i</sub>. The role IRName<sub>i</sub> is a subset of RName; and has atleast  $MinNr_i$  role fillers and atmost  $MaxNr_i$  role fillers. The default number of role fillers is  $DefNr_i$ .

sb attributes ( $\frac{FInvName,}{FM, FCN, +InfoList}$ ) (SB\_ATTRIBUTES  $/ENVNAME/$   $/M/ CN$  INFOLIST)

> Arguments: EnvName environment name  $M$  modal context  $CN$ concept name

> > InfoList list of info nodes

attaches some attributive information to concept CN in environment EnvName and M. The information is taken from *InfoList* which is a list of info nodes of the form  $(A *tribute*, *Value*).$ 

Lisp syntax for INFOLIST:

(:LIST (:LIST  $ATTRI$   $VALU E1$ )  $\ldots$  (:LIST  $ATTRn$   $VALU En$ ))

sb\_attributes( $\frac{F_{mv}}{F_{mv}}$  $\frac{F_{mv}}{F_{mv}}$ ,  $\frac{F_{mv}}{F_{mv}}$ ,  $\frac{F_{mv}}{F_{mv}}$ ,  $\frac{F_{mv}}{F_{mv}}$ (SB ATTRIBUTES [ENVNAME] [M] CN RN INFOLIST)

Arguments: EnvName environment name

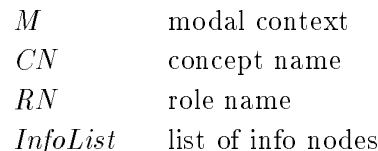

attaches some attributive information to role RN at concept  $CN$  in environment En $vName$  and M. The information is taken from  $InfoList$  which is a list of info nodes of the form  $(A *tribute*, Value)$ .

Lisp syntax for INFOLIST: (:LIST (:LIST  $ATTR1$   $VALU E1$ ) ... (:LIST  $ATTRn$   $VALU En$ ))  $\texttt{sb}\texttt{fact}(F\texttt{EnvName},\texttt{N+m},\texttt{isa}(\texttt{+-}X,\texttt{+-}CT))$ (SB\_FACT  $/ENVNAME/$   $/M/$  (ISA  $X$   $CT$ )) Arguments: EnvName environment name modal context  $\overline{M}$  $X$  object name  $CT$ concept term For a given object name X all concept names  $CT$  such that X is an instance of  $CT$  in the world description will be enumerated.  $Exp$  provides some explanation why this is

true. For a given concept term  $CT$  all object names X such that X is an instance of  $CT$  in the world description will be enumerated. The concept term  $CT$  can be eiter a variable or a concept name. Again  $Exp$  provides some explanation why this is true.

 $\texttt{sb}\text{\texttt{fact}}(\text{+}EnvName, \text{]} + M, \text{} \text{irole}(\text{+} *RName, \text{+} *ICName1, \text{+} *ICName2))$ (SB\_FACT  $/ENVNAME / [M]$  (IROLE RNAME ICNAME1 ICNAME2))

Arguments: EnvName environment name  $M$  modal context  $RName$ role name ICName1 ob ject name ICName2 ob ject name

succeeds if the pair  $(ICName1, ICName2)$  is an element of the role RName in the world description in environment EnvName and modal context M.

 $\texttt{sb}\text{-fact}(\text{/+}EnvName, \text{/} \text{/+}M, \text{/role}(\text{+} * RName, + * CNameDom, + * CNameRan))$ (SB\_FACT [ENVNAME] [M] (ROLE RNAME CNAMEDOM CNAMERAN))

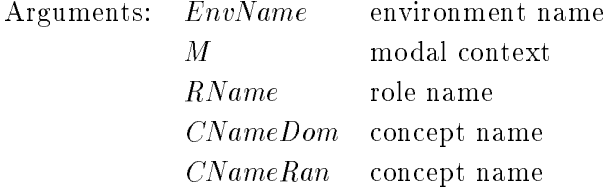

succeeds if RName is a role with domain CNameDom and range CNameRan in the terminology.

sb  $\texttt{fact}( \texttt{/} + \texttt{EnvName}, \texttt{/} \texttt{/} + M, \texttt{/attributes}( + * \texttt{CN}, + * \texttt{Attribute}, + * \texttt{Value}) )$ (SB\_FACT  $[ENVNAME] [M]$  (ATTRIBUTES CN ATTRIBUTE VALUE))

Arguments: EnvName environment name M modal context CN concept name Attribute term succeeds if the Value is the value of  $Attribute$  for concept  $CN$  in environment  $EnvName$ 

and modal context M.

 $\texttt{sb}\texttt{fact}(\texttt{/}+EnvName, \texttt{/}|\texttt{+}M, \texttt{/attributes}(\texttt{+}^cCN, \texttt{+}^sRN, \texttt{+}^s\textit{Attribute}, \texttt{+}^s\textit{Value})$ 

(SB\_FACT  $|ENVNAME|$  (ATTRIBUTES CN RN ATTRIBUTE VALUE))

Arguments: EnvName environment name

M modal context CN concept name  $RN$ role name  $Attribute$ term Value term

succeeds if the Value is the value of Attribute for role RN at concept  $CN$  in environment EnvName and modal context M.

sb  $\texttt{fact}( \texttt{/} \texttt{+} {\it EnvName}, \texttt{/} \texttt{/} \texttt{+} {\it M}, \texttt{/allRobles}(+ \texttt{CName}, \texttt{-} \texttt{Info} )$ ) (SB\_FACT  $/ENVNAME$  $/M$ ) (ALL ROLES  $CNAME$   $INFO$ ))

Arguments: EnvName environment name modal context  $M$ 

CName concept name

Info list containing informations

Info is a list consisting of lists each containing the role name, the domain, the codomain, the minimal number of role fillers, the maximal number of role fillers, and the default number of role fillers of a role with domain CName.

Example: ?- sb\_fact(initial,[],allRoles(golf,X))

 $X = [[has-part, golf, windshield, 1, 1, 1], [consumes, golf, gasoline]]$ 

sb\_ask( $\left(FEnvName, I/H, \right)$ supers(+\* $CMame1, +NCName2$ )) (SB\_ASK [ENVNAME] [M] (SUPERS CNAME1 CNAME2))

Arguments: EnvName environment name  $\overline{M}$ modal context

 $CName1$ concept name

 $CName2$ concept name

succeeds if CName2 is a direct superconcept of CName1 in the current subsumption hierarchy.

sb\_ask( $\#EnvName,$ ] $\#M,$ ] supers\*( $\#CName1,$   $\#CName2$ ) ) (SB\_ASK  $|ENVNAME| [M]$  (SUPERS\*  $CNAME1 CNAME2$ ))

Arguments: EnvName environment name  $M$ CName1 concept name CName2 concept name

succeeds if CName2 is a superconcept of CName2 in the current subsumption hierarchy.

sb\_ask( $\#EnvName,$ ] $\#M,$ ] role( $\#RName,$  $\#cNameDom,$  $\#cNameRan)$ ) (SB ASK [ENVNAME] [M] (ROLE RNAME CNAMEDOM CNAMERAN))

Arguments: EnvName environment name  $\overline{M}$ modal context  $CName1$ concept name  $CName2$ concept name

succeeds if RName is a role with domain CNameDom and range CNameRan.

sb\_ask( $\left[\pm\text{EnvName},\right]\left[\pm\text{M},\right]$ roleDef( $\pm\text{*}\text{RMame},\pm\text{*}\text{CNameDef}$ )) (SB\_ASK  $|ENVNAME|$   $[M]$  (ROLEDEF  $RNAME$   $CNAMEDEF$ ))

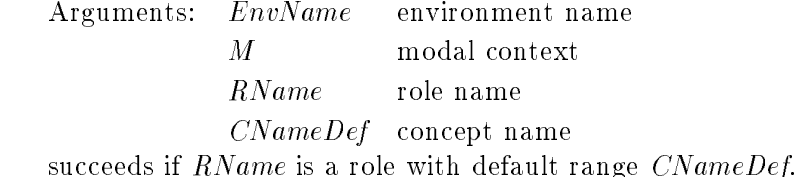

 $s_{\text{task}}(t+EnvName, t+M, \text{roleNr}(t*RMame, t*MinNr, t*MaxNr))$ (SB $\Delta$ ASK [ENVNAME] [M] (ROLENR RNAME MINNR MAXNR))

Arguments: EnvName environment name

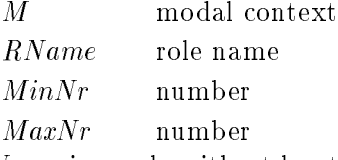

succeeds if  $RName$  is a role with at least  $MinNr$  and at most  $MaxNr$  role fillers.

sb\_ask( $\left(FEnvName, I/H, \right)$ roleDefNr(+\* $RName, +^*DefNr$ )) (SB\_ASK  $/ENVNAME$  $/M$ ) (ROLEDEFNR  $RNAME$   $DEFNR$ )) Arguments: EnvName environment name

M modal context

RName role name

 $DefNr$ number

succeeds if  $RName$  is a role with default number  $DefNr$  of role fillers.

sb\_ask( $\#EnvName,$ ] $\#M,$ ] isa( $\#ICName,$  $\#cName)$ ) (SB\_ASK  $|ENVNAME| [M]$  (ISA  $ICNAME$   $CNAME$ )) Arguments: EnvName environment name modal context  $M$  $ICName$ object name  $CName$ concept name succeeds if ICName is an element of CName in environment EnvName and modal context M.

sb\_ask( $\#EnvName,$ ] $\#M,$ ] irole( $\#RName,$  $\#ICName1,$  $\#ICName2)$ ) (SB\_ASK [ENVNAME] [M] (IROLE RNAME ICNAME1 ICNAME2))

Arguments: EnvName environment name M modal context RName role name ICName1 ob ject name ICName2 ob ject name

succeeds if the pair  $(ICName1, ICName2)$  is an element of the role RName in environment EnvName and modal context M.

sb\_ask( $\#EnvName,$ ] $\#M,$ ] attributes( $\#CN,$  $\#Attribute,$  $\#Value)$ )

(SB\_ASK  $|ENVNAME|$  (ATTRIBUTES CN ATTRIBUTE VALUE))

Arguments: EnvName environment name

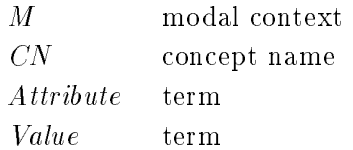

succeeds if the Value is the value of  $Attribute$  for concept  $CN$  in environment  $EnvName$ and modal context M.

sb\_ask( $\#EnvName,$ ] $\#M,$ ] attributes( $\#CN,$   $\#RN,$   $\#Attribute,$   $\#Value)$ ) (SB $\Delta$ SK [ENVNAME] [M] (ATTRIBUTES CN RN ATTRIBUTE VALUE))

Arguments: EnvName environment name

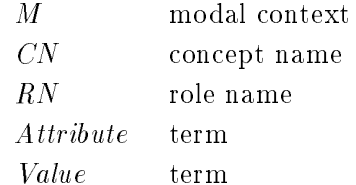

succeeds if the Value is the value of Attribute for role  $RN$  at concept  $CN$  in environment EnvName and modal context M.

sb\_ask( $\#EnvName,$ ] $\#M,$ ] allRoles( $+CName,$  -Info)) (SB $\_ASK$   $/ENVNAME$   $/M$  (ALL ROLES  $CNAME$  INFO))

Arguments: EnvName environment name M modal context CName concept name Info list containing informations

Info is a list consisting of lists each containing the role name, the domain, the codomain, the minimal number of role fillers, the maximal number of role fillers, and the default number of role fillers of a role with domain CName.

Example: ?- sb\_ask(initial, [], allRoles(golf, X))

 $X = [[has-part, golf, windshield, 1, 1, 1], [consumes, golf,gasoline]]$ 

# Appendix D

# The Common Lisp to PROLOG interface

This interface provides functions to call a PROLOG goal from within lisp in a lisp-like syntax. The results produced by PROLOG are bound to the corresponding variables in lisp.

# D.1 The syntax of a PROLOG goal in lisp

- Functions are notated in infix notation: atomic(1) gets (atomic 1).
- Function arguments are separated by spaces:

defprimconcept(female, not(male))

```
gets (defprimconcept female (not male)).
```
- PROLOG variables have a '?' as first character, e.g. ?a or ?x.
- PROLOG lists get lisp lists with the keyword : list as the first element: [male, female] gets (:list male female).
- An open PROLOG list is written as follows:

 $[a,b,c,d,e | V]$  gets (:openlist (a b c d e) ?v).

- $\bullet$  To conserve PROLOG symbols with capital letter, the are escaped with ' $\cdot$ ' in lisp:
	- { makeEnvironment gets make environment,
	- $-$  assert\_ind gets assert\_ind,
	- $-$  make Env gets make env.
- The existential quantifier is used as follows:
	- $-$  E expression gets ((:e) expression),
	- ${\sf -D^{\hat{c}}}$  E^ expression gets ( $\hat{c}$  ?e) expression) and so on.

# D.2 The functions (start-prolog), (start-motel), (reset-prolog) and (kill-prolog).

- (start-prolog) starts SICStus Prolog as a subprocess. This function must be called before using (prolog-goal) or (do-prolog). It returns three values: The input/output-stream, the error-output-stream and the process-id of the PROLOG process. These values may be stored and used later as optional parameters of the other functions, if more than one PROLOG process is used.
- $\bullet$  (start-motel) has the same effect as (start-prolog), except that it immediately consults MOTEL. It returns the same three values as (start-prolog).
- (reset-motel &optional  $i \in p$ ) resets and / or stops the PROLOG process. Of course this can be done only if (prolog-goal) was called using the multitasking features of LUCID LISP of if the lisp process was interrupted before.
- (kill-prolog &optional  $ie$  p) kills the last by (start-prolog) or (start-motel) invoked PROLOG process. If the optional parameters i, e, p (that are given from start-prolog or startmotel) are specied, the corresponding process is killed.

# D.3 The function (prolog-goal).

 $\texttt{prolog-goal}$  ({ $\textit{prolog-quoal-expression}$ } & $\texttt{optional}$  i e p  $\texttt{p}$ 

prolog-goal takes the given list of PROLOG goals (in lisp-like syntax as given above) and converts them into PROLOG syntax. These goals are send then to the PROLOG process (if the optional parameters are specified, then the corresponding process is used), seperated by commas. The first return value is a (possibly empty) string with the output from the PROLOG process, the second return value is on of 'last, nil or t: When PROLOG returns yes, prolog-goal returns <sup>2</sup> last. When PROLOG returns no, prolog-goal returns nil. When PROLOG returns variable bindings, these bindings are converted to lisp syntax and bound to the appropriate lisp variable. In this case t is returned.

# D.4 The function (prolog-next).

prolog-next ( $\&$  optional ie p) gets the next answer (if there are more than one) from PROLOG. and treats the result as prolog-goal does. It returns nil if this was the last answer and PROLOG returned no 'last, if it was the last answer and PROLOG returned yes and t otherwise.

# D.5 The macro (do-prolog)

```
ao-prolog ({prolog-qoal-expression{})
          \left\{ \frac{1}{2} \left\{ \frac{1}{2} \left[ \frac{1}{2} \left[ \frac{1}{2} \left[ \frac{1}{2} \left[ \frac{1}{2} \left[ \frac{1}{2} \left[ \frac{1}{2} \left[ \frac{1}{2} \right] \right] \right] \right] \right] \right\} \right\}\{ena-test \; \{result\}\}\{aeciaration\} \{uaq\}statement\}
```
This macro works in the same way as the lisp DO macro. The goals are given in a list as in prolog-goal, The variables are lisp symbols prefixed with ?. The rest works like the do macro: The macro calls prolog-goal and prolog-next in each loop and binds the variables accordingly.

# D.6 The macro (do-prolog-with-streams)

In order to use the do-prolog macro (see above) with a PROLOG process different from the last recently created, you have to call (do-prolog-with-stream i e p  $(do\text{-}\text{prolog}\dots)$ ).

# Appendix E

# Installing MOTEL

# E.1 Requirements

You need one of the following PROLOG systems to use MOTEL:

- Quintus Prolog 3.1.1
- SICStus Prolog 2.1 Patch level  $5 -$  Patch level  $7$
- SWI-Prolog (Version 1.6.10)
- ECRC Common Logic Programming System (Version 3.2.2)

The interface between Lisp and Prolog is only available for Lucid Common Lisp and SICStus Prolog.

#### $E.2$ **Installation**

The MOTEL distribution contains one compressed tar file, which includes the MOTEL system. To install the system on a SUN-4 (SunOS  $4.1.x$ ) execute the following steps:

Uncompress the compressed tar file

## prompt $(1)$ % uncompress motel.tar.Z

Extract the source file and documentation file from the tar file

prompt(2)% tar xvf motel.tar

This results in the files README, int.c,int.o,int.pl, motel.lisp, motel.pl, motel.dvi, and hn.dvi. The file README gives a brief description how the system can be used, the file motel.dvi is the the user manual for the MOTEL, hn.dvi gives an introduction to modal terminological logics. The file motel.pl is the MOTEL source file, the files motel.lisp,int.pl, and int.o contain the code for the interface between Lucid Common Lisp and SICStus Prolog.

After starting your PROLOG system you have to consult the source file.

```
prompt(3)% sicstus
SICStus 2:1 #5 : Tue Jul 21 16 : 16 : 49 MET DST 1992
\vert ? – consult(motel).
{consubting model.pl...}{mostel.pl} consulted, 5600 msec 329168 bytes}yes
| ? -
```
Now you can work with the MOTEL system as described in the previous chapters.

To use the interface between Lucid Common Lisp and SICStus Prolog, you have to modify the file motel.lisp. At the beginning it contains three setq-commands:

```
(\texttt{setq *constlt - motel - string * "['/usr/local/motel/motel.pl'].")}(setq * prolog - executable * "/usr/local/sicstus2.1/sicstus")
(setq * int\_dot_p1* "/HG/hiwis/timm/lucid/int.pl")
```
You should replace /usr/local/motel/motel.pl with the filename of your installation of the motel.pl file. Furthermore you should replace /usr/local/sicstus2.1/sicstus with the filename of you PROLOG system. The variable  $\text{int\_dot\_pl*}$  contains the location of the file int.pl included in the distribution.

Now you can load this file after you have started Lucid Common Lisp:

```
prompt(3)% lucid
;;; Lucid Common Lisp/SPARC
; ; ; Application Environment Version 4:0:0; 6 July 1990
; ; ; Copyright (C) 1985; 1986; 1987; 1988; 1989; 1990; 1991 by Lucid; Inc:
; ; ; All Rights Reserved
; ; ;
; ; ; This software product contains confidential and trade secret information
;;; belonging to Lucid, Inc. It may not be copied for any reason other than
; ; ; for archival and backup purposes:
; ; ;
; ; ; Lucid and Lucid Common Lisp are trademarks of Lucid; Inc: Other brand
; ; ; or product names are trademarks or registered trademarks of their
; ; ; respective holders:
> (load" motel.lisp")
;;; Loading source file "motel.lisp"
;;; Warning: File "motel.lisp" does not begin with IN - PACKAGE.
    Loading into package "USER"
\#P''/usr/local/motel/src/motel/motel.lisp">
```
Then you are able to work with the interface between Lucid Lisp and SICStus Prolog as described in chapter D.

# References

FRANZ BAADER AND BERNARD HOLLUNDER, 1990. KRIS: Knowledge Representation and Inference System. System Description. Technical Memo DFKI-TM-90-03, Deutsches Forschunszentrum für Künstliche Intelligenz.

Andreas Nonnengart, 1992. First-Order Modal Logic Theorem Proving and Standard PRO-LOG. Internal report MPI-I-92-228, Max-Planck-Institute for Computer Science.

# Index

abduce, 20, 25, 26 Agent names, 8 ask, 31, 32 assert ind, 10 change, 22, 24, 25 classify, 14 clearEnvironment, 6 compileEnvironment, 6 Concept top, 8 Concept names, 8 Conjunction, 8 role. 8 role, 8 consistent, 21 copyEnvironment, 6 decrease,  $22, 24 - 26$ deduce, 19, 20, 23 def, 22 defconcept, 9 defdisjoint, 9 defprimconcept, 9 defprimrole, 9 defrole, 9 delete ind, 11 Disjunction, 8 environment. 6 environment, 6 Exists restriction, 8 getAllFatherRoles, 16 getAllObjects, 19 getAllSonRoles, 17 getAllSubConcepts, 15 getAllSuperConcepts, 15 getCommonFatherRoles, 18 getCommonSonRoles, 18

getCommonSubConcepts, 16 getCommonSuperConcepts, 16 getConcepts, 15 getCurrentEnvironment, 6 getDirectFatherRoles, 16 getDirectSonRoles, 17 getDirectSubConcepts, 15 getDirectSuperConcepts, 15 getHierarchy, 14 getKB, 13 getRoles, 17 greatestInfl, 23 greatestInfls, 23 inconsistent, 21 increase,  $22, 24-26$ infl, 22, 23 initEnvironment, 7 Inversion role, 8 Knowledge signature, 8 Kripke class, 13 leastInfl, 23 leastInfls, 23 loadEnvironment, 7 loadKB, 13 makeEnvironment, 7 maxNegInfl, 24 maxPosInfl, 24 Modal concept terms, 8 Modal context, 8 Modal operators, 8 modalAxioms, 13 Negation, 8

Negation as failure, 8 negInfl, 22, 24 noChange,  $24-26$ noInfl, 22, 24 Number restriction, 8 Ob ject names, 8 posInfl, 22, 24 realize, 19 removeEnvironment, 7 renameEnvironment, 7 Role names, 8 Role restriction, 8 Role terms, 8 saveEnvironment, 7 saveKB, 13 saveMOTEL, 31, 32  $sb$  $ask$ ,  $35-38$ sb attributes, 35 sb defconcept, 33 sb defelem, 34 sb defelemrole, 34 sb defenv, 33 sb disjoint, 34 sb primconcept, 33 sb primelemrole, 34 Semantic network, 14 setOption, 20 showChange, 23 showEnvironment, 7 showFD, 23 showFDW, 22 showHierarchy, 14 showInfl, 23 simultInfl, 23 simultNegInfl, 24 simultNoInfl, 24 simultPosInfl, 24 subsumes, 14 switchToEnvironment, 7 Terminological axioms, 8 modal, 8

testDirectFatherRole, 17 testDirectSonRole, 17 testDirectSubConcept, 15 testDirectSuperConcept, 15 testFatherRole, 17 testSonRole, 17 testSubConcept, 16 testSuperConcept, 16 Top concept, 8

undef, 22 undefconcept, 10 undefprimconcept, 10

Value restriction, 8

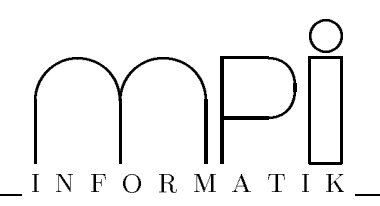

Below you find a list of the most recent technical reports of the research group Logic of Programming at the Max-Planck-Institut für Informatik. They are available by anonymous ftp from our ftp server ftp.mpi-sb.mpg.de under the directory pub/papers/reports. Most of the reports are also accessible via WWW using the URL http://www.mpi-sb.mpg.de. If you have any questions concerning ftp or WWW access, please contact reports@mpi-sb.mpg.de. Paper copies (which are not necessarily free of charge) can be ordered either by regular mail or by e-mail at the address below.

> Max-Planck-Institut für Informatik Library attn. Regina Kraemer Im Stadtwald D-66123 Saarbrücken GERMANY e-mail: kraemer@mpi-sb.mpg.de

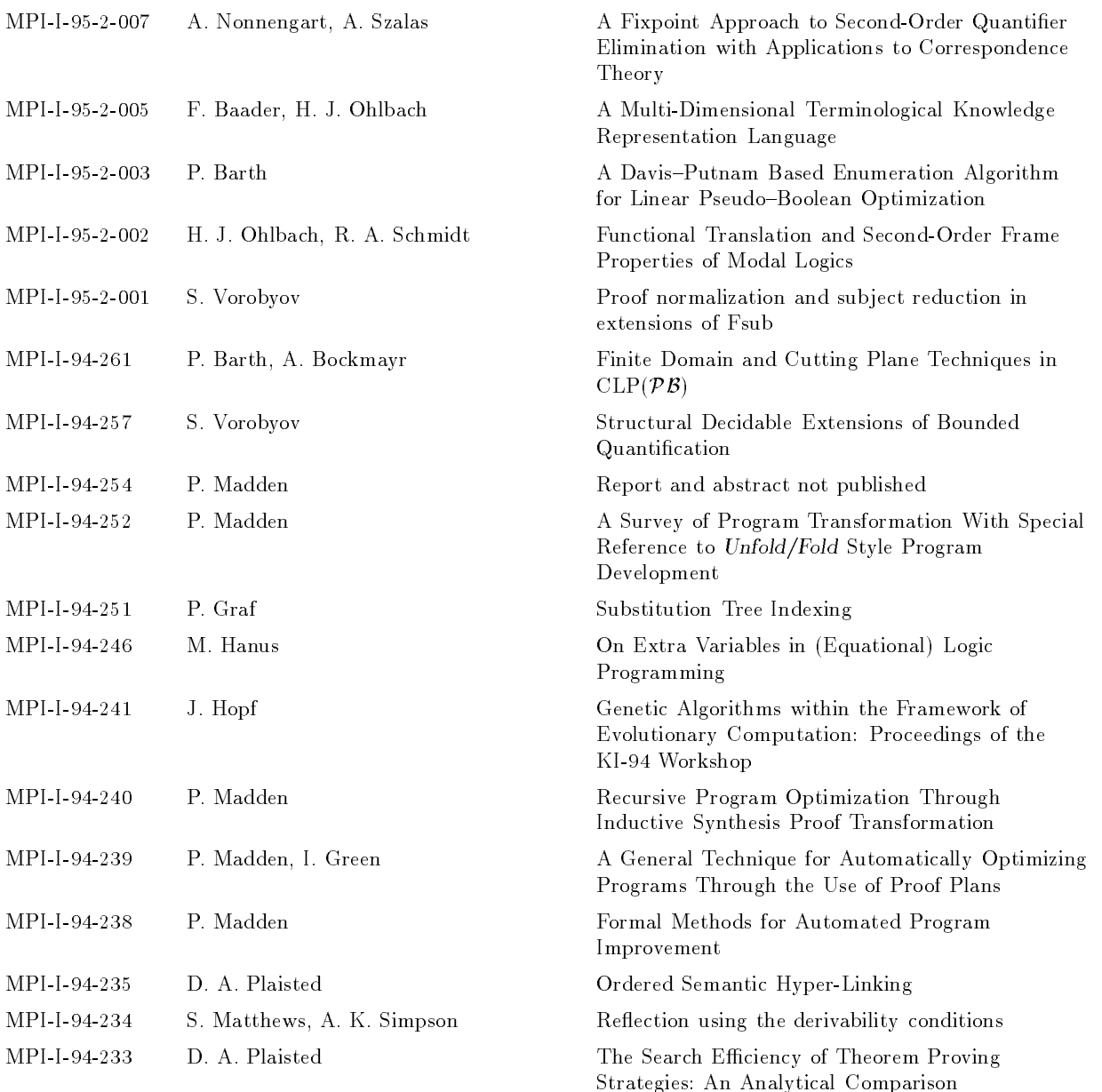